# **BECKHOFF** New Automation Technology

Manual | EN

TS6100

TwinCAT 2 | OPC UA Gateway

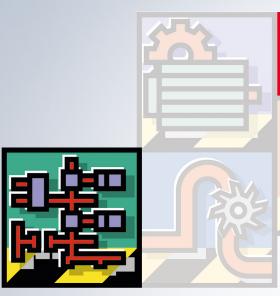

# **Supplement | Communication**

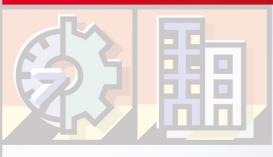

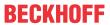

# **Table of contents**

| 1 | Fore  | word                                | 5  |  |  |  |
|---|-------|-------------------------------------|----|--|--|--|
|   | 1.1   | Notes on the documentation          | 5  |  |  |  |
|   | 1.2   | For your safety                     | 5  |  |  |  |
|   | 1.3   | Notes on information security       | 7  |  |  |  |
| 2 | Over  | view                                | 8  |  |  |  |
| 3 | Insta | llation 1                           | 0  |  |  |  |
|   | 3.1   | System requirements                 | 0  |  |  |  |
|   | 3.2   | Installation                        | 0  |  |  |  |
|   | 3.3   | Installation variants               | 2  |  |  |  |
| 4 | Tech  | nical introduction1                 | 5  |  |  |  |
|   | 4.1   | Quick start                         | 5  |  |  |  |
|   | 4.2   | Recommended steps                   | 7  |  |  |  |
|   | 4.3   | Configurator                        | 9  |  |  |  |
|   | 4.4   | Application directories             | 20 |  |  |  |
|   | 4.5   | General settings                    | !1 |  |  |  |
|   | 4.6   | Configuration of additional servers | 2  |  |  |  |
|   | 4.7   | Configuration of the endpoints      | 23 |  |  |  |
|   | 4.8   | Migration of TF6120                 | 25 |  |  |  |
|   | 4.9   | Security                            | 27 |  |  |  |
|   |       | 4.9.1 Overview                      | 27 |  |  |  |
|   |       | 4.9.2 Endpoints                     | 27 |  |  |  |
|   |       | 4.9.3 Certificate exchange          | 9  |  |  |  |
|   |       | 4.9.4 Authentication                | 0  |  |  |  |
|   | 4.10  | Logging                             | 1  |  |  |  |
| 5 | Appe  | ndix                                | 2  |  |  |  |
|   | 5.1   | Error diagnosis                     | 2  |  |  |  |
|   | 5.2   | ADS Return Codes                    | 2  |  |  |  |
|   | 5.3   | Support and Service                 |    |  |  |  |

Version: 1.0

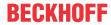

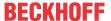

### 1 Foreword

### 1.1 Notes on the documentation

This description is intended exclusively for trained specialists in control and automation technology who are familiar with the applicable national standards.

For installation and commissioning of the components, it is absolutely necessary to observe the documentation and the following notes and explanations.

The qualified personnel is obliged to always use the currently valid documentation.

The responsible staff must ensure that the application or use of the products described satisfies all requirements for safety, including all the relevant laws, regulations, guidelines, and standards.

#### **Disclaimer**

The documentation has been prepared with care. The products described are, however, constantly under development.

We reserve the right to revise and change the documentation at any time and without notice.

No claims to modify products that have already been supplied may be made on the basis of the data, diagrams, and descriptions in this documentation.

#### **Trademarks**

Beckhoff®, TwinCAT®, TwinCAT/BSD®, TC/BSD®, EtherCAT®, EtherCAT G®, EtherCAT G10®, EtherCAT P®, Safety over EtherCAT®, TwinSAFE®, XFC®, XTS® and XPlanar® are registered and licensed trademarks of Beckhoff Automation GmbH.

If third parties make use of designations or trademarks used in this publication for their own purposes, this could infringe upon the rights of the owners of the said designations.

#### **Patents**

The EtherCAT Technology is covered, including but not limited to the following patent applications and patents:

EP1590927, EP1789857, EP1456722, EP2137893, DE102015105702 and similar applications and registrations in several other countries.

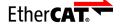

EtherCAT® is registered trademark and patented technology, licensed by Beckhoff Automation GmbH, Germany

#### Copyright

© Beckhoff Automation GmbH & Co. KG, Germany.

The distribution and reproduction of this document as well as the use and communication of its contents without express authorization are prohibited.

Offenders will be held liable for the payment of damages. All rights reserved in the event that a patent, utility model, or design are registered.

# 1.2 For your safety

#### Safety regulations

Read the following explanations for your safety.

Always observe and follow product-specific safety instructions, which you may find at the appropriate places in this document.

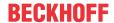

### **Exclusion of liability**

All the components are supplied in particular hardware and software configurations which are appropriate for the application. Modifications to hardware or software configurations other than those described in the documentation are not permitted, and nullify the liability of Beckhoff Automation GmbH & Co. KG.

### Personnel qualification

This description is only intended for trained specialists in control, automation, and drive technology who are familiar with the applicable national standards.

### Signal words

The signal words used in the documentation are classified below. In order to prevent injury and damage to persons and property, read and follow the safety and warning notices.

### Personal injury warnings

### **▲ DANGER**

Hazard with high risk of death or serious injury.

### **⚠ WARNING**

Hazard with medium risk of death or serious injury.

### **A** CAUTION

There is a low-risk hazard that could result in medium or minor injury.

### Warning of damage to property or environment

### **NOTICE**

The environment, equipment, or data may be damaged.

### Information on handling the product

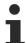

This information includes, for example: recommendations for action, assistance or further information on the product.

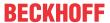

# 1.3 Notes on information security

The products of Beckhoff Automation GmbH & Co. KG (Beckhoff), insofar as they can be accessed online, are equipped with security functions that support the secure operation of plants, systems, machines and networks. Despite the security functions, the creation, implementation and constant updating of a holistic security concept for the operation are necessary to protect the respective plant, system, machine and networks against cyber threats. The products sold by Beckhoff are only part of the overall security concept. The customer is responsible for preventing unauthorized access by third parties to its equipment, systems, machines and networks. The latter should be connected to the corporate network or the Internet only if appropriate protective measures have been set up.

In addition, the recommendations from Beckhoff regarding appropriate protective measures should be observed. Further information regarding information security and industrial security can be found in our https://www.beckhoff.com/secquide.

Beckhoff products and solutions undergo continuous further development. This also applies to security functions. In light of this continuous further development, Beckhoff expressly recommends that the products are kept up to date at all times and that updates are installed for the products once they have been made available. Using outdated or unsupported product versions can increase the risk of cyber threats.

To stay informed about information security for Beckhoff products, subscribe to the RSS feed at <a href="https://www.beckhoff.com/secinfo">https://www.beckhoff.com/secinfo</a>.

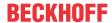

### 2 Overview

**OPC** Unified Architecture (OPC UA) is the next generation of the familiar OPC standard. This is a globally standardized communication protocol via which machine data can be exchanged irrespective of the manufacturer and platform. OPC UA already integrates common security standards directly in the protocol. Another major advantage of OPC UA over the conventional OPC standard is its independence from the COM/DCOM system.

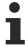

Detailed information on OPC UA can be found on the web pages of the OPC Foundation.

The TwinCAT 3 Function TF6100 OPC UA consists of several software components that enable data exchange with TwinCAT based on OPC UA.

The following table provides an overview of the individual product components.

| Software component           | Description                                                                                                    |
|------------------------------|----------------------------------------------------------------------------------------------------|
| TwinCAT OPC UA Server        | Provides an OPC UA Server interface so that UA clients can access the TwinCAT runtime.                                                                                    |
| TwinCAT OPC UA Client        | Provides OPC UA Client functionality to enable communication with other OPC UA Servers based on PLCopen-standardized function blocks and an easy-to-configure I/O device. |
| TwinCAT OPC UA Configurator  | Graphical user interface for configuring the TwinCAT OPC UA Server.                                                                                                    |
| TwinCAT OPC UA Sample Client | Graphical sample implementation of an OPC UA Client in order to carry out a first connection test with the TwinCAT OPC UA Server.                                         |
| TwinCAT OPC UA Gateway       | Wrapper technology that provides both an OPC COM DA Server interface and OPC UA Server aggregation capabilities.                                                          |

This documentation describes the TwinCAT OPC UA Gateway, which is a software component that provides an OPC COM DA interface and enables OPC UA server aggregation.

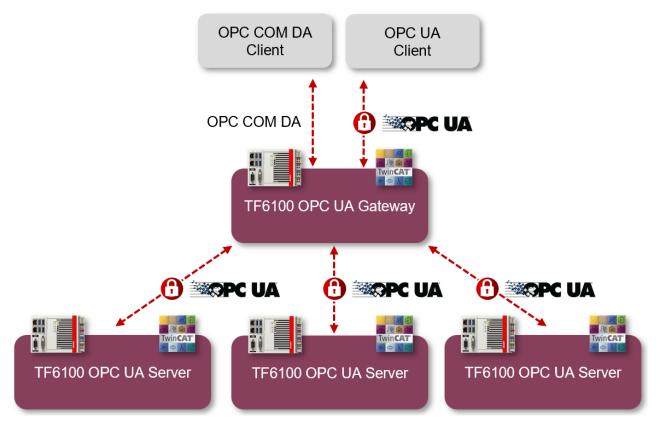

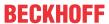

For a quick introduction to the product, we recommend our chapters <u>Installation [ $\triangleright$  10]</u> and <u>Quick start [ $\triangleright$  15]</u>. Please also note the <u>System requirements [ $\triangleright$  10]</u> for this product.

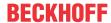

### 3 Installation

## 3.1 System requirements

The following system requirements apply for the installation and operation of this product.

| Technical data           | Description                                                                                                    |
|--------------------------|----------------------------------------------------------------------------------------------------|
| Operating system         | Windows 7, 10                                                                                                    |
|                          | Windows Server                                                                                                    |
| Target platforms         | PC architecture (x86, x64, ARM)                                                                                                    |
| .NET Framework           |                                                                                                    |
| TwinCAT version          | A TwinCAT installation is not necessary for the operation of this software.                                                                                                    |
| Required TwinCAT license | A TwinCAT license is not necessary for the operation of this software.                                                                                                    |
| Supported servers        | The TwinCAT OPC UA Gateway communicates exclusively with TwinCAT OPC UA Servers for which a TF6100 license is required. If you want to connect third-party devices to the gateway, you will need the "UA Gateway" software from Unified Automation. |
| COM/DCOM                 | Local OPC COM DA communication is supported by this software. Communication based on DCOM is not supported.                                                                                                    |

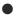

#### Installation variants

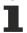

Please also note the different supported <u>installation variants</u> [• 12] of the TwinCAT OPC UA Gateway.

#### Firewall port

To enable communication via OPC UA with the TwinCAT OPC UA Gateway, the following network port must be opened in the firewall of the device:

48050/tcp (incoming)

If, for example, the TwinCAT OPC UA Gateway is installed on a Beckhoff Industrial PC, this port must be opened as incoming communication in the operating system's firewall.

### 3.2 Installation

Depending on the TwinCAT version and operating system used, this TwinCAT 3 Function can be installed in different ways, which are described in more detail below.

# NOTICE

### **Update installation**

An update installation always uninstalls the previous installation. Please make sure that you have backed up your configuration files beforehand.

### **TwinCAT Package Manager**

If you are using TwinCAT 3.1 Build 4026 (and higher) on the Microsoft Windows operating system, you can install this function via the TwinCAT Package Manager, see <u>Installation documentation</u>.

Normally you install the function via the corresponding workload; however, you can also install the packages contained in the workload individually. This documentation briefly describes the installation process via the workload.

#### Command line program TcPkg

You can use the TcPkg Command Line Interface (CLI) to display the available workloads on the system:

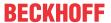

tcpkg list -t workload

You can use the following command to install the workload of a function. Shown here using the example of the TF6100 TwinCAT OPC UA Client:

tcpkg install tf6100-opc-ua-client

### TwinCAT Package Manager UI

You can use the **U**ser Interface (UI) to display all available workloads and install them if required. To do this, follow the corresponding instructions in the interface.

### **NOTICE**

### **Unprepared TwinCAT restart can cause data loss**

The installation of this function may result in a TwinCAT restart.

Make sure that no critical TwinCAT applications are running on the system or shut them down in an orderly manner first.

#### Setup

If you are using TwinCAT 3.1 Build 4024 on the Microsoft Windows operating system, you can install this function via a setup package, which you can download from the Beckhoff website at <a href="https://www.beckhoff.com/download">https://www.beckhoff.com/download</a>.

Depending on the system on which you need the function, the installation can be done on either the engineering or runtime side. The following screenshot shows an example of the setup interface using the TF6100 TwinCAT OPC UA Client setup.

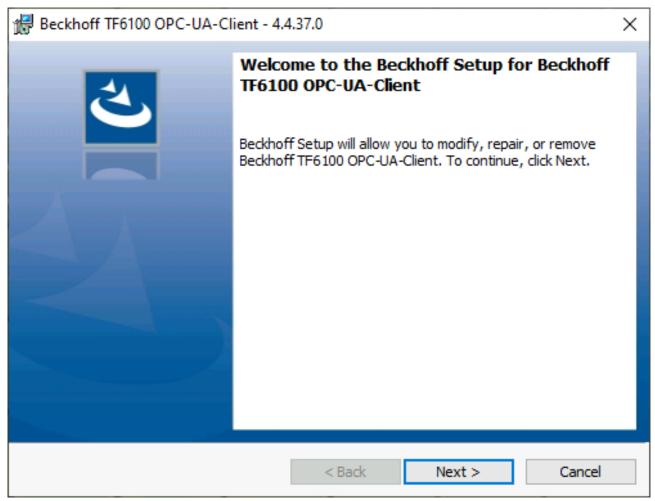

To complete the installation process, follow the instructions in the Setup dialog.

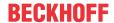

### **NOTICE**

### **Unprepared TwinCAT restart can cause data loss**

Installing this function may cause TwinCAT to restart.

Make sure that no critical TwinCAT applications are running on the system or shut them down in an orderly manner first.

### 3.3 Installation variants

This chapter describes the different supported installation variants of the TwinCAT OPC UA Gateway. Please note that the complexity of these variants can be extended almost at will. The examples given only represent frequently occurring installation variants.

### Gateway and server on the same device

In this scenario, the TwinCAT OPC UA Gateway and the TwinCAT OPC UA Server are installed on the same device. The gateway is configured with the default settings in order to establish a connection with the local TwinCAT OPC UA Server with the following Server URL: opc.tcp://localhost:4840.

From the client's point of view, two scenarios are supported in this case:

- An OPC UA client accesses the lower-level server via the gateway in order to access symbols from the TwinCAT Runtime. The client can be located on the same device or on a device in the network. The communication connection between the client and gateway is OPC UA.
- An OPC COM DA client accesses the lower-level server via the gateway in order to access symbols from the TwinCAT Runtime. The client must be located on the same device. The communication connection between client and gateway is OPC COM DA.

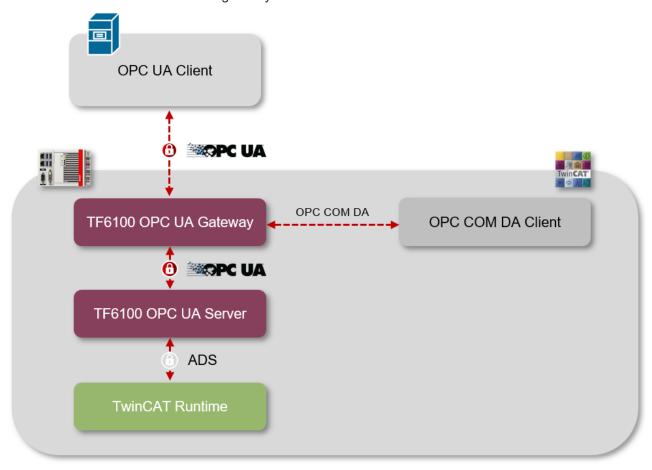

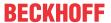

### Gateway and server on different devices

In this scenario, the TwinCAT OPC UA Gateway and the TwinCAT OPC UA Server are installed on different devices. The gateway is configured to establish a connection with the remote TwinCAT OPC UA Server by storing its server URL, e.g. opc.tcp://192.168.1.1:4840, in the gateway.

From the client's point of view, two scenarios are supported in this case:

- An OPC UA client accesses the lower-level server via the gateway in order to access symbols from the TwinCAT Runtime. The client can be located on the same device or on a device in the network. The communication connection between the client and gateway is OPC UA.
- An OPC COM DA client accesses the lower-level server via the gateway in order to access symbols from the TwinCAT Runtime. The client must be located on the same device. The communication connection between client and gateway is OPC COM DA.

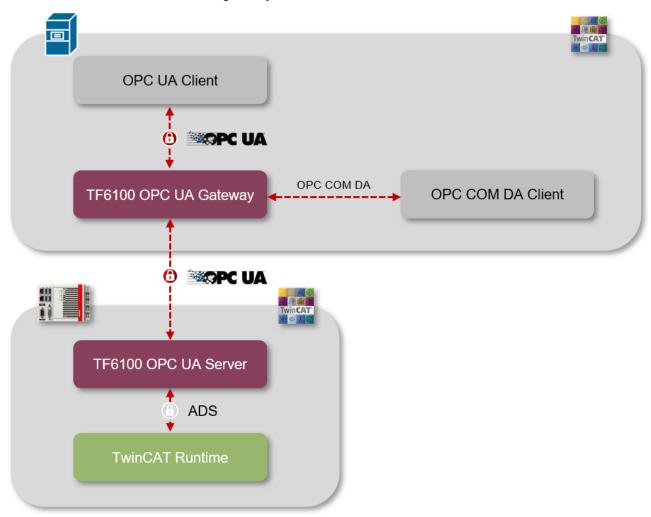

### Connecting the gateway to several servers

You can also connect the TwinCAT OPC UA Gateway to several lower-level TwinCAT OPC UA Servers. The servers can be installed on the same device or on devices in the network. This scenario can of course be extended as required. The following diagram illustrates a scenario in which three TwinCAT OPC UA Servers were connected to the gateway in the network.

From the client's point of view, two scenarios are supported in this case:

- An OPC UA client accesses the lower-level servers via the gateway in order to access symbols from the individual TwinCAT Runtimes. The client can be located on the same device or on a device in the network. The communication connection between the client and gateway is OPC UA.
- An OPC COM DA client accesses the lower-level servers via the gateway in order to access symbols
  from the TwinCAT Runtimes. The client must be located on the same device. The communication
  connection between client and gateway is OPC COM DA.

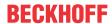

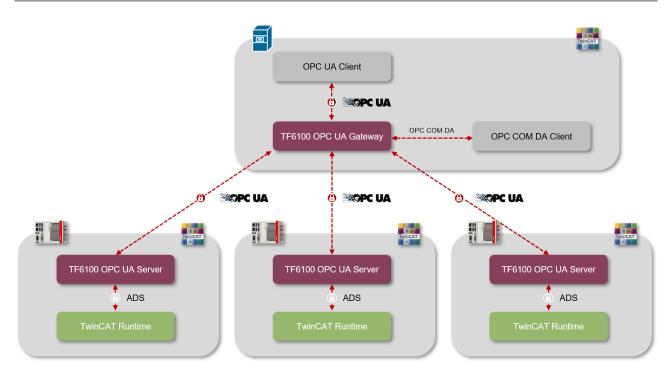

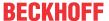

### 4 Technical introduction

### 4.1 Quick start

The TwinCAT OPC UA Gateway is available for download as a separate setup. The setup automatically configures access to a TwinCAT OPC UA Server running on the same computer as the gateway.

If more than one OPC UA server is added to the gateway, or if the server is running on a different computer, the standard configuration has to be modified. Use the Configurator to configure these settings.

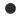

### Configuration of the TwinCAT OPC UA Server

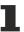

Check the configuration of the OPC UA server and make sure that it is operating as expected before continuing.

For further information regarding the configuration of the OPC UA Server, read the Quick Start in the chapter "OPC UA Server".

#### Quick start - OPC COM DA

To connect an OPC COM DA Client to the gateway, start the client and establish a connection to the following Progld:

UnifiedAutomation.UaGateway.1

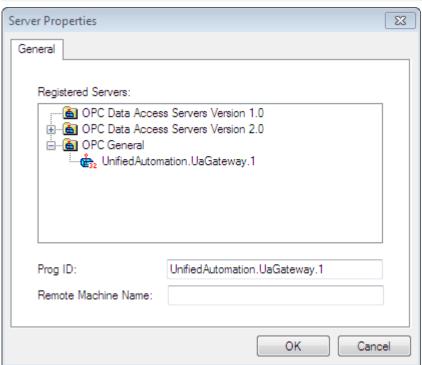

When browsing the gateway, one or more OPC UA Servers will be visible in the namespace of the gateway.

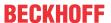

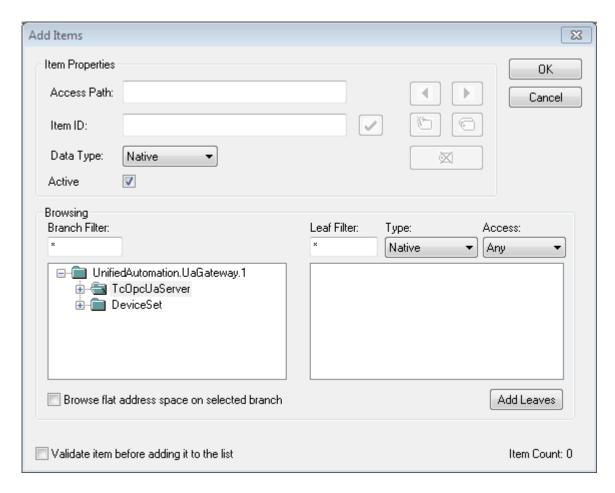

### Quick start - OPC UA

The gateway not only offers an OPC COM DA interface, but also allows the aggregation of one or more OPC UA Servers. The gateway also opens an OPC UA interface for this purpose. The gateway can be accessed via the following OPC UA Server URL:

opc.tcp://[HostnameOrIpAddressOrLocalhost]:48050

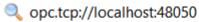

UaGateway@CX-12345 (opc.tcp)

None - None (uatcp-uasc-uabinary)

Basic128Rsa15 - Sign & Encrypt (uatcp-uasc-uabinary)

Basic256 - Sign & Encrypt (uatcp-uasc-uabinary)

The namespace of the gateway then contains all underlying TwinCAT OPC UA Servers.

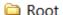

Objects

DeviceSet

License

Server

▷ □ TcOpcUaServer2

Types

Views

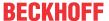

# 4.2 Recommended steps

After the initial commissioning, we recommend that you pay attention to the following points to further configure the gateway and ensure a stable and secure operating environment.

### Only use secure IdentityTokens

The gateway is configured with the activated IdentityToken "Anonymous" in the delivery state. We recommend disabling this IdentityToken so that only authenticated users can connect to the OPC UA server interface of the gateway. You can disable this setting in the <u>configuration of the endpoints [▶ 23]</u> of the TwinCAT OPC UA Gateway Configurator.

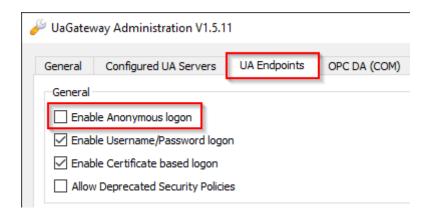

### Configuration of a user group with access rights

You should use the TwinCAT OPC UA Gateway Configurator to define a user group that has access rights to the gateway. Users from this user group can then be specified as IdentityToken when connecting an OPC UA client to the gateway.

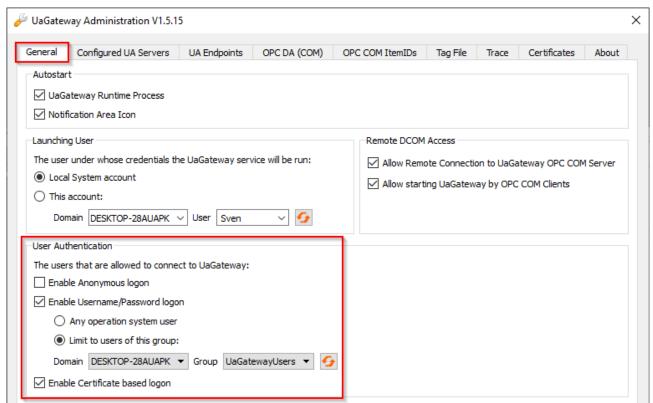

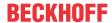

### Leave insecure endpoints disabled

Endpoints classified as insecure are not offered by the TwinCAT OPC UA Gateway by default. These can be made available in the gateway via a configuration parameter when <u>configuring the endpoints</u> [▶ 23] – however, we strongly advise against this and only recommend using the endpoints that are currently considered secure.

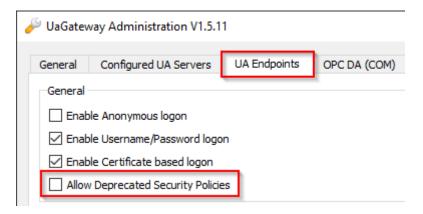

Furthermore, the unencrypted endpoint ("None/None") is disabled in the gateway's delivery state and we recommend leaving it disabled. If this needs to be activated for compatibility reasons, this can also be done via the configuration parameters in the configurator.

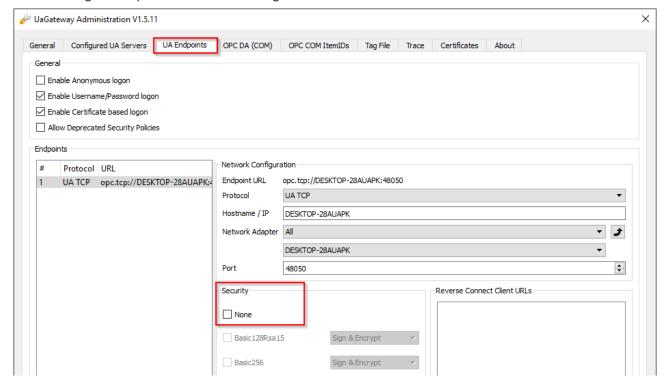

### Disable 'Accept all certificates'

By default, the gateway is configured for easy commissioning so that it automatically trusts all client certificates without having to manually exchange certificates on the gateway side. For security reasons, we recommend disabling this setting. This setting can be disabled via the TwinCAT OPC UA Gateway configurator when <u>configuring the endpoints [\rightarrow 23]</u>.

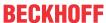

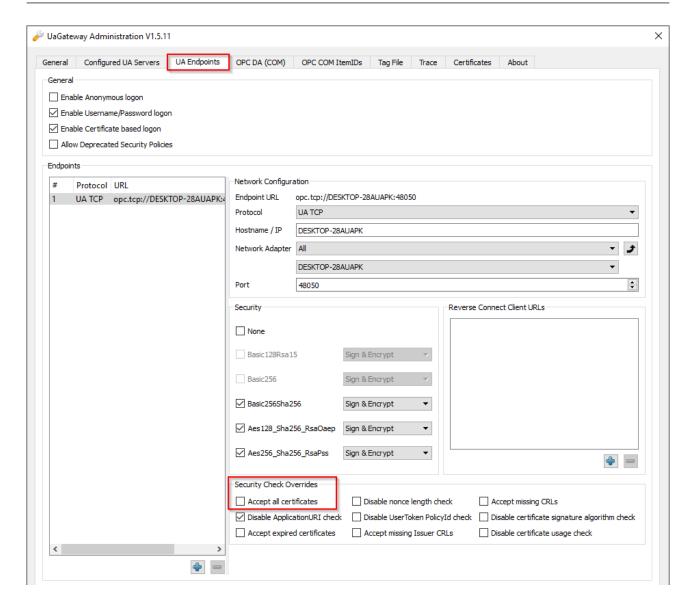

# 4.3 Configurator

The TwinCAT OPC UA Gateway includes a graphical user interface for configuring the software. You can open this configurator via the **Administrate UaGateway** entry in the context menu of the gateway icon in the Windows system tray.

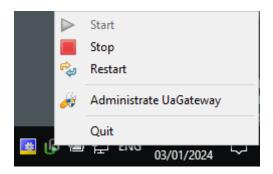

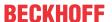

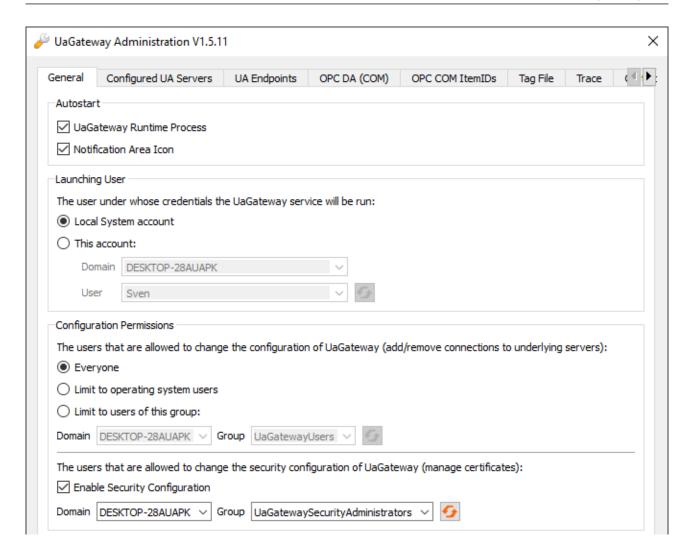

# 4.4 Application directories

This application uses various directories to store relevant information, e.g. configuration or certificate files.

### Installation directory

The base installation directory of the application is always relative to the TwinCAT installation directory on all operating systems.

%TcInstallDir%\Functions\TF6100-OPC-UA

The application is then installed in the following directory below this directory.

%TcInstallDir%\Functions\TF6100-OPC-UA\Win32\Gateway

### Base directory for PKI infrastructure (server)

Certificate files, which are used to establish a secure communication connection with the OPC UA server of the gateway, are stored in the following directory:

%TcInstallDir%\Functions\TF6100-OPC-UA\Win32\Gateway\pkiserver

### **Directory for trusted certificates (server)**

Client certificates in this directory are declared as "trusted".

%TcInstallDir%\Functions\TF6100-OPC-UA\Win32\Gateway\pkiserver\trusted\certs

### **Directory for rejected certificates (server)**

Client certificates in this directory are declared as "rejected".

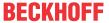

%TcInstallDir%\Functions\TF6100-OPC-UA\Win32\Gateway\pkiserver\rejected

### **Base directory for PKI infrastructure (client)**

Certificate files that the gateway uses as an OPC UA client to establish a secure communication connection with the lower-level TwinCAT OPC UA Servers are stored in the following directory:

%TcInstallDir%\Functions\TF6100-OPC-UA\Win32\Gateway\pkiclient

### **Directory for trusted certificates (client)**

Client certificates in this directory are declared as "trusted".

%TcInstallDir%\Functions\TF6100-OPC-UA\Win32\Gateway\pkiclient\trusted\certs

### **Directory for rejected certificates (client)**

Server certificates in this directory are declared as "rejected".

%TcInstallDir%\Functions\TF6100-OPC-UA\Win32\Gateway\pkiclient\rejected

### Directory for the server and client certificate

The directories for the OPC UA server and client certificate of the gateway are defined as follows, whereby a distinction is made between the directory for the public key ("certs") and private key ("private"). Server and client use the same certificate.

%TcInstallDir%\Functions\TF6100-OPC-UA\Win32\Gateway\pkiserver\own\certs%TcInstallDir%\Functions\TF6100-OPC-UA\Win32\Gateway\pkiserver\own\private

### Log files

Log files are stored in the following directory.

%ProgramData%\UnifiedAutomation\TwinCAT OPC UA Gateway\Trace

# 4.5 General settings

The **General** tab in the TwinCAT OPC UA Gateway <u>Configurator [ 19]</u> can be used to make general settings for the gateway.

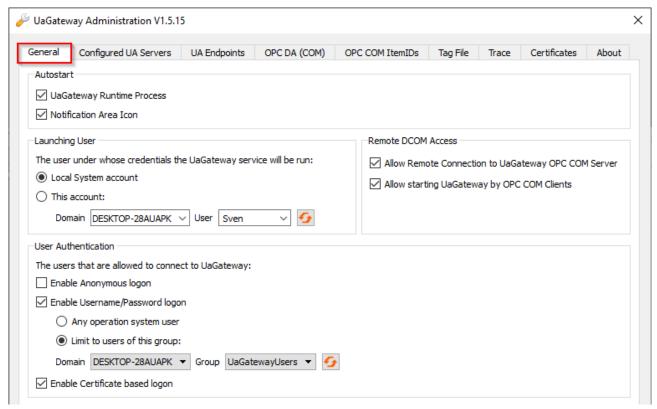

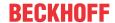

These settings are described in more detail below.

#### **Autostart**

In this area you can configure the autostart behavior of the TwinCAT OPC UA Gateway. Activate the **UaGateway Runtime Process** option to start the Windows service of the gateway automatically when the computer is switched on. Activate the **Notification Area Icon** option to start the Windows system tray icon of the gateway when a user logs on.

### **Launching User**

The TwinCAT OPC UA Gateway is registered as a Windows service by default and is automatically started when the system is started. A specific user context is assigned to the Windows service. The user you select here is assigned to the Windows service. In addition, the user is granted the "LogOnAsService" right and is added to the local user group "UaGatewayUsers".

### **User Authentication**

In this area, you can define which IdentityTokens are available when an OPC UA client is connected to the gateway. You can also define a user group that should have access to the gateway. Users from this user group can then be used by an OPC UA client when establishing a connection.

### **Configuration Permissions**

It is possible to allow only certain users to change the configuration of the gateway, i.e. to add or remove connections to lower-level servers. You can select from the following settings:

|                                 | Any user (including users logged in anonymously via OPC UA) who can establish a connection with the gateway can change the configuration. |
|---------------------------------|----------------------------------------------------------------------------------------------------|
| Limit to operating system users | Only local users and users from the same domain can change the configuration.                                                             |
| Limit to users of this group    | Only users in a specific group are allowed to change the configuration.                                                                   |

### **UA Discovery Registration**

Activate the **Register at Local Discovery Server** option if the gateway is to be registered with the local Local Discovery Server (LDS).

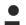

### **Remote DCOM Access**

Depending on the version of the TwinCAT OPC UA Gateway used, the configuration option **Remote DCOM Access** may also be displayed. These configuration parameters are not supported by the gateway and can be ignored. See also System requirements [ 10].

# 4.6 Configuration of additional servers

Via the **Configured UA Servers** tab in the TwinCAT OPC UA Gateway <u>Configurator</u> [▶ 19], you can add further lower-level TwinCAT OPC UA Servers to the gateway. On delivery, the gateway already establishes a connection to a TwinCAT OPC UA Server that has been installed on the same system.

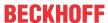

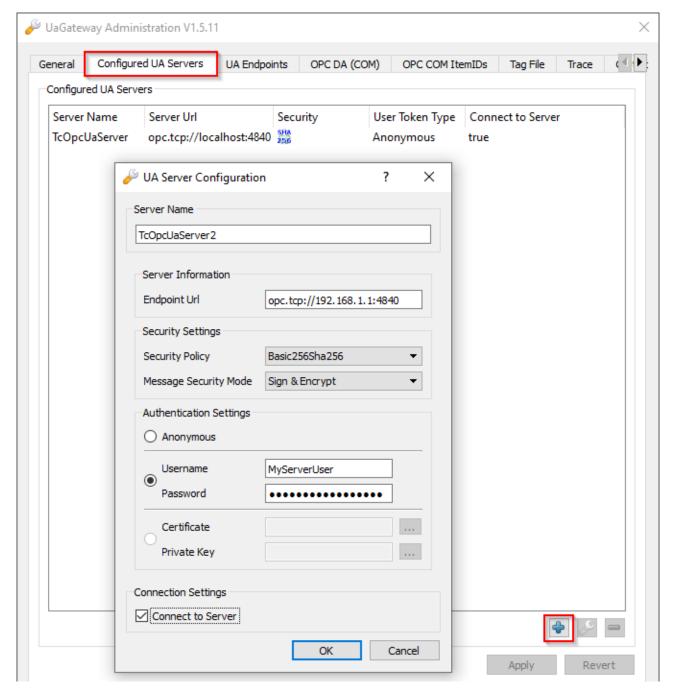

To configure additional TwinCAT OPC UA Servers or to remove them from the configuration, click on the plus or minus button and then on **Apply** to save the changes.

# 4.7 Configuration of the endpoints

The **UA Endpoints** tab in the TwinCAT OPC UA Gateway <u>Configurator</u> [• 19] allows you to make settings for the OPC UA endpoint configuration. The OPC UA endpoint is the connection information required by an OPC UA client to connect to the gateway.

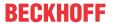

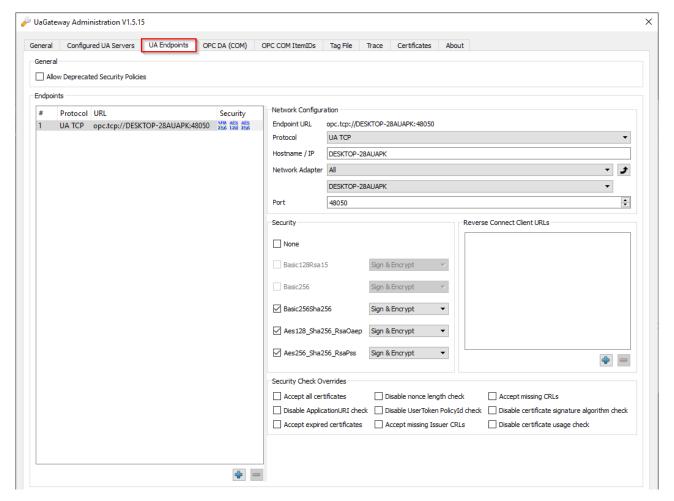

The configuration options available in this tab are described in more detail below.

### General

In this area, you can enable the configuration switch **Allow deprecated security policies** to activate deprecated and potentially insecure security policies in the gateway. However, we recommend leaving this option disabled and enabling it only in case of compatibility issues with old OPC UA clients. In this case, however, the correct procedure would be to contact the client vendor for an update.

### **Endpoints**

Here you can define all necessary settings for the different OPC UA endpoints, create new endpoints or remove them. A predefined endpoint is already available on delivery, which should normally be sufficient for all applications. This endpoint defines the available security policies, as well as settings for the Network Configuration, Port, Reverse Connect Client URLs and any Security Check Overrides.

These configuration elements are described in more detail in the following sections.

### **Network Configuration**

In this area, you can define the network interface for which the endpoint is to be configured. The endpoint that is defined in the delivery state of the gateway is automatically configured for all network interfaces. This means that the gateway can be accessed through any network interface installed and configured in the operating system. The following configuration parameters can be defined here:

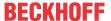

| Configuration parameters | Description                                                                                       |
|--------------------------|---------------------------------------------------------------------------------------------------|
| Endpoint URL             | Endpoint URL of the gateway as it appears in the OPC UA client when GetEndpoint is called.        |
| Protocol                 | Protocol to be used. Only the "UA TCP" protocol is supported.                                     |
| Hostname / IP            | Host name or IP address of the device on which the gateway was installed.                         |
| Network Adapter          | Selection of the network adapter under which the gateway should be accessible for OPC UA clients. |
| Port                     | Network port (TCP) under which the gateway should be accessible for OPC UA clients.               |

### Security

In this area, you can configure the supported security policies of the endpoint. Activate the checkboxes in front of the respective security policy to configure it for the endpoint. Next to the security policy is a selection element for the Message Security Mode that applies to the endpoint.

### **Reverse Connect Client URLs**

In this area, you can enter the endpoint URLs of clients that are to be used for the Reverse Connect functionality.

### **Security Check Overrides**

In this area, you can configure exception rules for the validation of various security options.

### 4.8 Migration of TF6120

One of the primary purposes of the UA Gateway is to provide a sustainable connectivity in order to replace the Tx6120 OPC DA supplement/function. Observe the following notes if you wish to migrate Tx6120 OPC DA to UA Gateway.

### Standard configuration

The standard configuration of the UA Gateway automatically establishes a connection with the local OPC UA Server and offers the OPC DA clients an OPC DA interface. For a connection based on this standard configuration, the OPC DA clients must take the following into account:

- The default ProgID of the UA Gateway is "UnifiedAutomation.Gateway.1". The TwinCAT OPC DA Server uses a different ProgID ("Beckhoff.TwinCATOpcServerDA").
- The UA Gateway always uses a ProgID instead of multiple clones.
- The ItemIdentifie of an OPC symbol is generated differently in the UA Gateway than in the TwinCAT OPC DA Server. This behavior can be changed to be more similar to that of the OPC DA server.

### Changing the syntax of an ItemIdentifier

The syntax used by the UA Gateway for ItemIdentifier can be changed so that the latter corresponds more to the type of the TwinCAT OPC DA Server. By default, the UA Gateway uses a different syntax to that of the TwinCAT OPC DA Server when creating its identifiers.

UA Gateway sample:

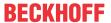

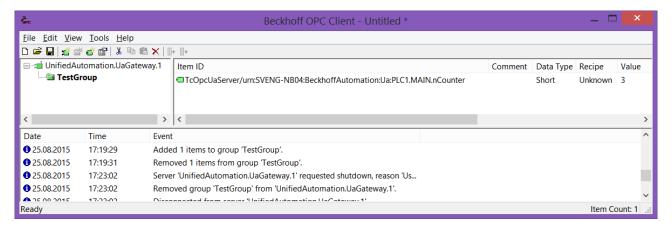

#### Sample TwinCAT OPC DA Server:

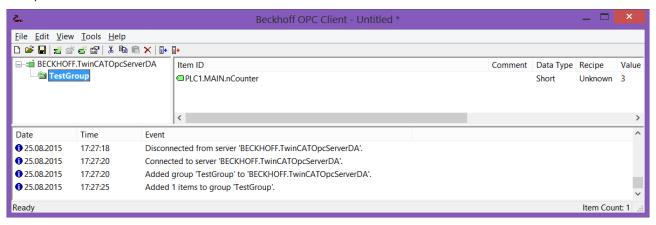

The UA Gateway uses a prefix so that the underlying OPC UA Client from which the variable originates can be clearly identified.

The following steps are required to configure the UA Gateway so that it forms its identifiers in approximately the same way as the TwinCAT OPC DA Server. The functionality has been implemented to simplify the migration process.

- Open the UA Gateway configuration file
   C:\Program Files (x86)\UnifiedAutomation\UaGateway\bin\uagateway.config.xml
- 2. Look for the following XML tags in the XML file:

```
<OpcServerConfig>
  <ComDaServerConfig>
    <ComDaNamespaceUseAlias>false</ComDaNamespaceUseAlias>
  </ComDaServerConfig>
</OpcServerConfig>
```

3. If the XML tag ComDaNamespaceUseAlias is set to "true", user-defined prefixes can be specified. To do this, look for the following XML tag in the same XML file:

4. In this XML structure, identify the TwinCAT OPC UA Server namespace. By default, it should read as follows:

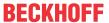

```
</Namespace>
...
</ConfiguredNamespaces
</UaServerConfig>
</OpcServerConfig>
```

5. On your computer, the placeholder "..." may look different. Set <ComAlias> to your preferred prefix, for example "PLC1". The identifiers are then created with the prefix "PLC1".

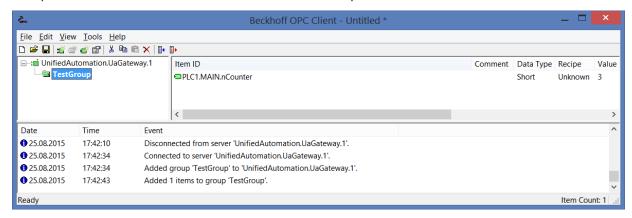

# 4.9 Security

### 4.9.1 Overview

One of the reasons for the success of OPC UA as a communication technology is the integrated security mechanisms. Data communication based on OPC UA can be secured on two layers: transport and application layer. When connecting to the server, the client first selects an endpoint, which specifies the security functions to be used.

### **Endpoints**

A server offers the client a list of different endpoints [ > 27] to which the client can connect. An endpoint describes, among other things, which security functions (e.g. Message Security mode, Security Policy and available Identity Tokens) the communication connection via this endpoint should fulfill. For example, an endpoint may require signing and encryption of data packets (transport layer), as well as additional authentication of the client based on user name/password (application layer).

### **Transport layer**

A communication connection based on OPC UA can be secured at the transport layer. This is done through the use of client/server certificates and a mutual trust relationship between client and server application. Here, the client must trust the server certificate and vice versa in order for a communication connection to be established. This requires a mutual <u>certificate exchange</u> [\rightarrow 29].

#### **Application layer**

In addition to the transport layer, a communication connection can also be secured at the application layer. For this purpose, various <u>authentication mechanisms</u> [• 30] are available, which are offered by the server endpoint.

## 4.9.2 Endpoints

The TwinCAT OPC UA Gateway provides various endpoints for OPC UA clients via the standard port 48050/ tcp. The endpoints define the connection type between client and server and whether it should be secured or unsecured.

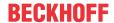

### Relationship of trust

1

Please note that in order to use the secure endpoints, a trust relationship must be established between server and client, which is usually done via their certificates. The configuration of such a trust relationship on the gateway side is explained here [> 29].

### Deprecated endpoints

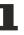

Please note that the security profiles currently available in the endpoints may be classified as potentially insecure over time and will be replaced by newer ones. In this case, an update of the TwinCAT OPC UA Gateway is recommended. A configuration switch can be used to reactivate security policies that are deprecated and classified as insecure. However, we recommend leaving this configuration switch disabled for security reasons.

### List of endpoints

The following list summarizes the endpoints of the TwinCAT OPC UA Gateway. This includes endpoints that have already been discontinued. By default, the TwinCAT OPC UA Gateway only offers endpoints that are currently considered secure.

| Security profile           | Security mode         | Short description                                                                                                    |
|----------------------------|-----------------------|----------------------------------------------------------------------------------------------------|
| None                       | None                  | No encryption or signing of messages is carried out at this endpoint. <u>Authentication</u> [▶ <u>30]</u> , on the other hand, is possible.              |
| Basic128Rsa15 (deprecated) | Sign / Sign & Encrypt | This endpoint has been classified as deprecated from a security perspective and is disabled by default. If necessary, the endpoint can be enabled again. |
| Basic256 (deprecated)      | Sign / Sign & Encrypt | This endpoint has been classified as deprecated from a security perspective and is disabled by default. If necessary, the endpoint can be enabled again. |
| Basic256Sha256             | Sign / Sign & Encrypt | Endpoint currently present in the server for secure signing and encryption. Additional authentication [▶30] is possible.                                 |
| Aes256_Sha256_RsaPss       | Sign / Sign & Encrypt | Endpoint currently present in the server for secure signing and encryption. Additional authentication [▶30] is possible.                                 |
| Aes256_Sha256_RsaOaep      | Sign / Sign & Encrypt | Endpoint currently present in the server for secure signing and encryption. Additional authentication [▶30] is possible.                                 |

All endpoints in the list can be enabled or disabled via the gateway configuration. In the following figure, all endpoints are enabled.

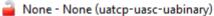

Basic128Rsa15 - Sign (uatcp-uasc-uabinary)

Basic128Rsa15 - Sign & Encrypt (uatcp-uasc-uabinary)

Basic256 - Sign (uatcp-uasc-uabinary)

Basic256 - Sign & Encrypt (uatcp-uasc-uabinary)

Basic256Sha256 - Sign (uatcp-uasc-uabinary)

Basic256Sha256 - Sign & Encrypt (uatcp-uasc-uabinary)

Aes256\_Sha256\_RsaPss - Sign (uatcp-uasc-uabinary)

Aes256\_Sha256\_RsaPss - Sign & Encrypt (uatcp-uasc-uabinary)

Aes128\_Sha256\_RsaOaep - Sign (uatcp-uasc-uabinary)

Aes128\_Sha256\_RsaOaep - Sign & Encrypt (uatcp-uasc-uabinary)

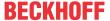

### 4.9.3 Certificate exchange

To secure the communication connection at transport layer via a <u>secure endpoint [▶ 27]</u>, it is necessary to establish a mutual trust between client and server. By default, the TwinCAT OPC UA Gateway generates a machine-specific, self-signed key pair consisting of a public and a private key when it is started for the first time. However, you can also use any certificate authority or technology for integration into your IT infrastructure, e.g. Active Directory or OpenSSL. For easy administration and secure access to certificates, it makes sense to set up a Global Discovery Server.

To establish a trust relationship between any OPC UA client and the TwinCAT OPC UA Gateway, you need the public key of the client certificate. The gateway must trust this server accordingly. The gateway manages the trust settings for client certificates in a subdirectory of the application directory.

The following diagram illustrates the relationship between the client and server certificate when establishing a secure communication connection using the example of TwinCAT OPC UA Client and TwinCAT OPC UA Server. In the case of the latter, however, this can also be transferred 1:1 to the gateway.

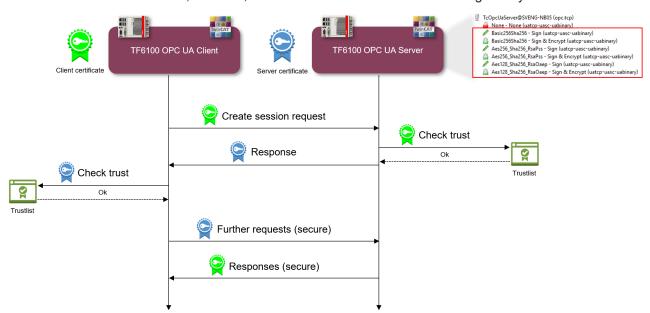

The client transmits its public key with the CreateSession Request. The server then has the option of checking the trust relationship. If the server trusts the client, it transmits its own public key in its response. The client therefore also has the option of checking the trust relationship with the server.

If mutual trust is ensured, the communication connection is initiated. The server's public key is then used to encrypt a request from the client to the server. The response from the server to the client is then encrypted with the client's public key. Both communication participants then have the option of decrypting the received message with their private key.

Messages are signed in reverse: a message is signed with the sender's private key. Since the recipient recognizes the sender's public key, the signature can be verified.

### Configure trust relationship via file system

By moving client certificates between the trusted/rejected directories, the trust settings can be adjusted accordingly. The public key of a client certificate is automatically stored in the directory for rejected certificates the first time the client attempts to connect to a secure endpoint. By subsequently moving the public key to the directory for trusted certificates, the client is trusted at the next connection attempt and can connect.

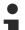

### **Accept all certificates**

If this option is enabled in the <u>configuration of the endpoints</u> [> 23] of the gateway, the gateway automatically trusts all client certificates. In this case, they will not be listed in any of the above directories.

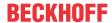

### Configure the trust relationship using the configurator

You can also make the trust settings via Configurator. The configurator includes a graphical user interface for configuring the trust settings. You can trust or reject a certificate via the context menu.

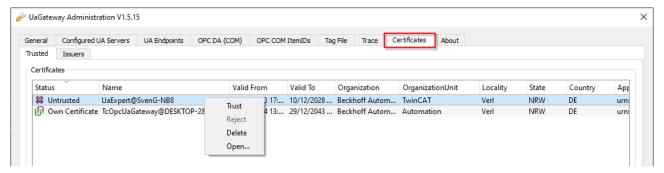

### 4.9.4 Authentication

An OPC UA client can authenticate itself to the TwinCAT OPC UA Gateway using various logon methods. The following "IdentityTokens" are supported:

- · Anonymous
- · User name/Password
- · User certificate

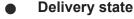

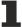

The IdentityToken "Anonymous" is enabled when the gateway is delivered. We recommend configuring a user or user group for access to the server after initial commissioning. For more information, see Recommended steps [▶ 17].

### **Anonymous**

This type of authentication allows any OPC UA client to establish a connection to the gateway. It is not necessary to specify a user identity. We recommend disabling this authentication method after commissioning the gateway. This can be done via the configurator.

### User name/Password

This authentication method uses a user name/password combination to authenticate the client on the OPC UA server of the gateway. The user or user group is created and managed in the operating system.

#### **User certificate**

This type of authentication uses a certificate to authenticate to the OPC UA server of the gateway. The handling of user certificates on the gateway side is identical to the use of certificates at transport layer, i.e. the gateway must trust the (user) certificate before the client can successfully authenticate itself to the gateway with the certificate. A separate <u>application directory [> 20]</u> ("pkiuser") for managing the user certificates is available in the gateway for this purpose.

### Configuration

The individual authentication methods are usually enabled/disabled via the configurator.

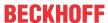

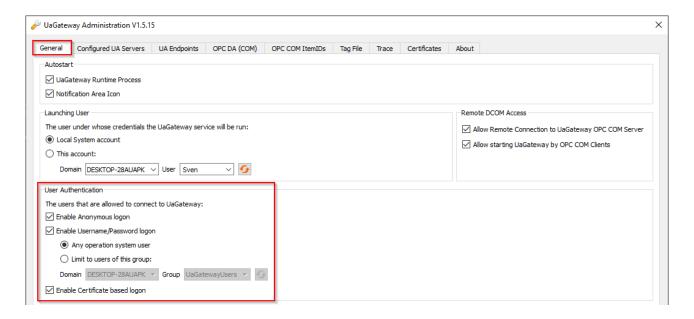

# 4.10 Logging

You can enable a log file in the gateway for extended diagnostics, in which various information is then recorded on the basis of different log levels.

### Influence of logging on the operating behavior

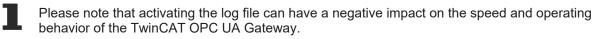

The default path for the created log files is described in more detail in the chapter <u>Application directories</u> [<u>▶ 20</u>] and can also be viewed in the TwinCAT OPC UA Gateway configurator.

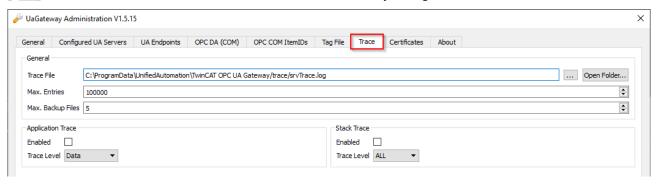

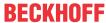

# 5 Appendix

# 5.1 Error diagnosis

| Behavior                                  | Notes                                                                                                    |
|-------------------------------------------|----------------------------------------------------------------------------------------------------|
| The gateway cannot connect to the server. | One of the possible causes is that an old configuration is being used. For example, if there is a new server certificate, the gateway only notices this when the configured endpoint is deleted and reinserted under a different name. With the same endpoint or a new endpoint with the same name, the gateway would use the connection information from a cache and as a result would no longer be able to connect to the server. |

### 5.2 ADS Return Codes

Grouping of error codes:

Global error codes: <u>ADS Return Codes</u> [ $\blacktriangleright$ \_32]... (0x9811\_0000 ...) Router error codes: <u>ADS Return Codes</u> [ $\blacktriangleright$ \_33]... (0x9811\_0500 ...) General ADS errors: <u>ADS Return Codes</u> [ $\blacktriangleright$ \_33]... (0x9811\_0700 ...) RTime error codes: <u>ADS Return Codes</u> [ $\blacktriangleright$ \_35]... (0x9811\_1000 ...)

Global error codes

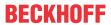

| Hex  | Dec | HRESULT    | Name                      | Description                                                                                                |
|------|-----|------------|---------------------------|----------------------------------------------------------------------------------------------------|
| 0x0  | 0   | 0x98110000 | ERR_NOERROR               | No error.                                                                                                  |
| 0x1  | 1   | 0x98110001 | ERR_INTERNAL              | Internal error.                                                                                            |
| 0x2  | 2   | 0x98110002 | ERR_NORTIME               | No real time.                                                                                              |
| 0x3  | 3   | 0x98110003 | ERR_ALLOCLOCKEDMEM        | Allocation locked – memory error.                                                                          |
| 0x4  | 4   | 0x98110004 | ERR_INSERTMAILBOX         | Mailbox full – the ADS message could not be sent. Reducing the number of ADS messages per cycle will help. |
| 0x5  | 5   | 0x98110005 | ERR_WRONGRECEIVEHMSG      | Wrong HMSG.                                                                                                |
| 0x6  | 6   | 0x98110006 | ERR_TARGETPORTNOTFOUND    | Target port not found – ADS server is not started or is not reachable.                                     |
| 0x7  | 7   | 0x98110007 | ERR_TARGETMACHINENOTFOUND | Target computer not found – AMS route was not found.                                                       |
| 0x8  | 8   | 0x98110008 | ERR_UNKNOWNCMDID          | Unknown command ID.                                                                                        |
| 0x9  | 9   | 0x98110009 | ERR_BADTASKID             | Invalid task ID.                                                                                           |
| 0xA  | 10  | 0x9811000A | ERR_NOIO                  | No IO.                                                                                                    |
| 0xB  | 11  | 0x9811000B | ERR_UNKNOWNAMSCMD         | Unknown AMS command.                                                                                       |
| 0xC  | 12  | 0x9811000C | ERR_WIN32ERROR            | Win32 error.                                                                                               |
| 0xD  | 13  | 0x9811000D | ERR_PORTNOTCONNECTED      | Port not connected.                                                                                        |
| 0xE  | 14  | 0x9811000E | ERR_INVALIDAMSLENGTH      | Invalid AMS length.                                                                                        |
| 0xF  | 15  | 0x9811000F | ERR_INVALIDAMSNETID       | Invalid AMS Net ID.                                                                                        |
| 0x10 | 16  | 0x98110010 | ERR_LOWINSTLEVEL          | Installation level is too low –TwinCAT 2 license error.                                                    |
| 0x11 | 17  | 0x98110011 | ERR_NODEBUGINTAVAILABLE   | No debugging available.                                                                                    |
| 0x12 | 18  | 0x98110012 | ERR_PORTDISABLED          | Port disabled – TwinCAT system service not started.                                                        |
| 0x13 | 19  | 0x98110013 | ERR_PORTALREADYCONNECTED  | Port already connected.                                                                                    |
| 0x14 | 20  | 0x98110014 | ERR_AMSSYNC_W32ERROR      | AMS Sync Win32 error.                                                                                      |
| 0x15 | 21  | 0x98110015 | ERR_AMSSYNC_TIMEOUT       | AMS Sync Timeout.                                                                                          |
| 0x16 | 22  | 0x98110016 | ERR_AMSSYNC_AMSERROR      | AMS Sync error.                                                                                            |
| 0x17 | 23  | 0x98110017 | ERR_AMSSYNC_NOINDEXINMAP  | No index map for AMS Sync available.                                                                       |
| 0x18 | 24  | 0x98110018 | ERR_INVALIDAMSPORT        | Invalid AMS port.                                                                                          |
| 0x19 | 25  | 0x98110019 | ERR_NOMEMORY              | No memory.                                                                                                 |
| 0x1A | 26  | 0x9811001A | ERR_TCPSEND               | TCP send error.                                                                                            |
| 0x1B | 27  | 0x9811001B | ERR_HOSTUNREACHABLE       | Host unreachable.                                                                                          |
| 0x1C | 28  | 0x9811001C | ERR_INVALIDAMSFRAGMENT    | Invalid AMS fragment.                                                                                      |
| 0x1D | 29  | 0x9811001D | ERR_TLSSEND               | TLS send error – secure ADS connection failed.                                                             |
| 0x1E | 30  | 0x9811001E | ERR_ACCESSDENIED          | Access denied – secure ADS access denied.                                                                  |

### **Router error codes**

| Hex   | Dec  | HRESULT    | Name                       | Description                                                            |
|-------|------|------------|----------------------------|------------------------------------------------------------------------|
| 0x500 | 1280 | 0x98110500 | ROUTERERR_NOLOCKEDMEMORY   | Locked memory cannot be allocated.                                     |
| 0x501 | 1281 | 0x98110501 | ROUTERERR_RESIZEMEMORY     | The router memory size could not be changed.                           |
| 0x502 | 1282 | 0x98110502 | ROUTERERR_MAILBOXFULL      | The mailbox has reached the maximum number of possible messages.       |
| 0x503 | 1283 | 0x98110503 | ROUTERERR_DEBUGBOXFULL     | The Debug mailbox has reached the maximum number of possible messages. |
| 0x504 | 1284 | 0x98110504 | ROUTERERR_UNKNOWNPORTTYPE  | The port type is unknown.                                              |
| 0x505 | 1285 | 0x98110505 | ROUTERERR_NOTINITIALIZED   | The router is not initialized.                                         |
| 0x506 | 1286 | 0x98110506 | ROUTERERR_PORTALREADYINUSE | The port number is already assigned.                                   |
| 0x507 | 1287 | 0x98110507 | ROUTERERR_NOTREGISTERED    | The port is not registered.                                            |
| 0x508 | 1288 | 0x98110508 | ROUTERERR_NOMOREQUEUES     | The maximum number of ports has been reached.                          |
| 0x509 | 1289 | 0x98110509 | ROUTERERR_INVALIDPORT      | The port is invalid.                                                   |
| 0x50A | 1290 | 0x9811050A | ROUTERERR_NOTACTIVATED     | The router is not active.                                              |
| 0x50B | 1291 | 0x9811050B | ROUTERERR_FRAGMENTBOXFULL  | The mailbox has reached the maximum number for fragmented messages.    |
| 0x50C | 1292 | 0x9811050C | ROUTERERR_FRAGMENTTIMEOUT  | A fragment timeout has occurred.                                       |
| 0x50D | 1293 | 0x9811050D | ROUTERERR_TOBEREMOVED      | The port is removed.                                                   |

### **General ADS error codes**

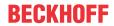

| ABSENCE   ABSENCE   ABSERT DEVICE FERROR   General device emor.                                                                                                    | Hex   | Dec      | HRESULT    | Name                                             | Description                                                                                                    |
|----------------------------------------------------------------------------------------------------|-------|----------|------------|--------------------------------------------------|----------------------------------------------------------------------------------------------------|
| 0.0701         1703         0.988110701         ADSERR_DEVICE_SRYNOTSUPP         Sentices is not supported by the server.           0.0703         1795         0.988110703         ADSERR_DEVICE_INVALIDOFFSET         Invalid index offset.           0.0704         1796         0.988110703         ADSERR_DEVICE_INVALIDOFFSET         Invalid index offset.           0.0705         1797         0.988110707         ADSERR_DEVICE_INVALIDOFFSET         Invalid index offset.           0.0706         1798         0.988110707         ADSERR_DEVICE_INVALIDOATA         Invalid data values.           0.0707         1799         0.988110709         ADSERR_DEVICE_INVALIDOATA         Device is not ready to operate.           0.0709         1800         0.988110709         ADSERR_DEVICE_INVALIDCONTEXT         Invalid operating system context. This can result from use of ADS blocks in different trasks. It may be possible to resolve this through multitasking synchronization in the PLC.           0.0708         1802         0.988110700         ADSERR_DEVICE_INMALIDARY         Invalid operating system context. This can result from use of ADS blocks in different trasks. It may be possible to resolve this through multitasking synchronization in the PLC.           0.0708         1803         0.988110700         ADSERR_DEVICE_INMALIDARY         Invalid parameter values.           0.0709         1803         0.988110701         ADSERR_DEVICE_                                                                                      |       |          |            |                                                  | ·                                                                                                    |
| 0x/702         1794         0x98110702         ADSERR DEVICE_INVALIDGEP         Invalid index group.           0x704         1795         0x98110703         ADSERR DEVICE_INVALIDACCESS         Roading or writing not permitted.           0x704         1797         0x98110704         ADSERR_DEVICE_INVALIDACCESS         Roading or writing not permitted.           0x707         1799         0x98110707         ADSERR_DEVICE_INVALIDATA         Invalid data values.           0x707         1799         0x98110707         ADSERR_DEVICE_INVALIDATA         Invalid data values.           0x708         1800         0x98110709         ADSERR_DEVICE_INVALIDCONTEXT         Invalid operating system context. This can result from use of ADS blocks in different tasks. It may be possible to resolve this through multitasking synchronization in the PLC.           0x704         1802         0x98110700         ADSERR_DEVICE_NOMEMORY         Invalid operating system context. This can result from use of ADS blocks in different tasks. It may be possible to resolve this through multitasking synchronization in the PLC.           0x704         1802         0x98110700         ADSERR_DEVICE_NOMEMORY         Invalid operating system context. This can result from use of ADS blocks in different tasks. It may be possible to resolve this through multitasking synchronization in the PLC.           0x705         1804         0x98110701         ADSERR_DEVICE_NOMEMORY         Invalid operating system context.                                 |       | -        |            |                                                  |                                                                                                    |
| 0x705         1795         0x98110703         ADSERR DEVICE INVALIDACESS         Reading or willing not parmitted.           0x704         1798         0x98110705         ADSERR DEVICE INVALIDACESS         Reading or willing not parmitted.           0x708         1798         0x98110705         ADSERR DEVICE INVALIDATA         Invalid data values.           0x707         1798         0x98110707         ADSERR DEVICE INVALIDATA         Invalid data values.           0x708         1800         0x98110708         ADSERR DEVICE INVALIDATA         Device is not ready to operate.           0x708         1800         0x98110709         ADSERR DEVICE INVALIDATA         Device is not ready to operate.           0x708         1801         0x98110709         ADSERR DEVICE INVALIDATAM         Invalid operating system context. This can result from use of ADS blocks in different tasks. It may be possible to resolve this through multitasking synchronization in the PLC.           0x708         1803         0x98110700         ADSERR DEVICE INVALIDATAM         Invalid parameter values.           0x709         1803         0x98110700         ADSERR DEVICE INVALIDATAM         Wild parameter values.           0x700         1804         0x98110700         ADSERR DEVICE INVALIDATAM         Wild parameter values.           0x701         1805         0x98110700         ADSERR DE                                                                                                    |       |          |            |                                                  |                                                                                                    |
|                                                                                                    |       |          | 1          |                                                  | 0 1                                                                                                    |
| 0x706         1797         0x88110705         ADSERR DEVICE_INVALIDATA         Parameter size not correct.           0x707         1799         0x89110708         ADSERR_DEVICE_INVALIDATA         Invalid data values.           0x709         1800         0x98110708         ADSERR_DEVICE_BUSY         Device is busy.           0x709         1801         0x98110709         ADSERR_DEVICE_INVALIDORNEXT         Invalid operating system context. This can result from use of ADS blocks in different stase. It may be possible to resolve this through multitasking synchronization in the PLC.           0x704         1802         0x98110700         ADSERR_DEVICE_INVALIDARAM         Invalid operating system context. This can result from use of ADS blocks in different stase. It may be possible to resolve this through multitasking synchronization in the PLC.           0x708         1803         0x98110700         ADSERR_DEVICE_NOMEMORY         Insufficient memory.           0x708         1803         0x98110700         ADSERR_DEVICE_SYNTAX         Syntax error in file or command.           0x709         1805         0x98110700         ADSERR_DEVICE_SYMBOLNOTFOUND         Syntax error in file or command.           0x710         1807         0x98110711         ADSERR_DEVICE_SYMBOLNOTFOUND         Syntax error in file or command.           0x710         1807         0x98110711         ADSERR_DEVICE_SYMBOLNOTFOUND         Syntax                                                                                               |       | -        | -          |                                                  |                                                                                                    |
| 1788   0x88110708   ASSERR DEVICE INVALIDATA   Invalid data values                                                                                                    |       |          | -          |                                                  | 0 0 1                                                                                                    |
| 0x707         1799         0x89110707         ADSERR DEVICE NOTREADY         Device is not ready to operate.           0x708         1800         0x88110709         ADSERR DEVICE INVALIDCONTEXT         Invalid operating system context. This can result from use of ADS blocks in different tasks. It may be possible to resolve this through multitasking synchronization in the PLC.           0x70A         1802         0x9811070A         ADSERR DEVICE INVALIDARM         Invalid operating system context. This can result from use of ADS blocks in different tasks. It may be possible to resolve this through multitasking synchronization in the PLC.           0x70A         1802         0x9811070B         ADSERR DEVICE NOMEMORY         Insufficient memory.           0x70B         1803         0x9811070D         ADSERR DEVICE NOTEOUND         Not found (flest.,)           0x70B         1805         0x9811070D         ADSERR DEVICE SYNTAX         Syntax error in file or command.           0x70E         1806         0x9811070D         ADSERR DEVICE_EXISTS         Object already exists.           0x710         1808         0x9811071D         ADSERR DEVICE_SYMBOLVERSIONINVALID         Syntax error in file or command.           0x711         1810         0x98110711         ADSERR DEVICE_SYMBOLVERSIONINVALID         Syntax error in file or command.           0x712         1810         0x98110712         ADSERR DEVICE_SYMBOLVERSIONIN                                                                                         |       | _        |            |                                                  |                                                                                                    |
| 0x708         1800         0x98110708         ADSERR_DEVICE_BUSY         Device is busy.           0x709         8011         0x98110709         ADSERR_DEVICE_INVALIDCONTEXT         Immelial operating system context. This can result immunity of ADS slocks in different basks. It may be possible or resolve this through multilasking synchronization in the PLC.           0x70A         1802         0x98110700         ADSERR_DEVICE_NOMEMORY         Insufficient memory.           0x70B         1803         0x98110700         ADSERR_DEVICE_NOTFOUND         Not found (files,).           0x70D         1806         0x98110700         ADSERR_DEVICE_SYNTAX         Syntax error in file or command.           0x70E         1806         0x98110701         ADSERR_DEVICE_GYNTAX         Syntax error in file or command.           0x70E         1806         0x98110701         ADSERR_DEVICE_GYNBOLNOTFOUND         Symbol not found.           0x711         1809         0x98110710         ADSERR_DEVICE_SYMBOLNOTFOUND         Symbol not found.           0x711         1810         0x98110713         ADSERR_DEVICE_SYMBOLNOTFOUND         Symbol not found.           0x712         1810         0x98110713         ADSERR_DEVICE_SYMBOLNOTFOUND         Symbol not found.           0x711         1810         0x98110713         ADSERR_DEVICE_SYMBOLNOTFOUND         Symbol not foun                                                                                                    |       |          |            | -                                                |                                                                                                    |
| 0x709         8801         0x98110709         ADSERR_DEVICE_INVALIDCONTEXT         Invalid operating system context. This can result possible to resolve this through multitasking synchronization in the PLC.           0x70A         1802         0x9811070A         ADSERR_DEVICE_INVALIDPARM         Invalid parameter values.           0x70B         1803         0x9811070B         ADSERR_DEVICE_INVALIDPARM         Invalid parameter values.           0x70C         1806         0x9811070D         ADSERR_DEVICE_SYNTAX         Syntax error in file or command.           0x70E         1805         0x9811070F         ADSERR_DEVICE_EYSTTAX         Syntax error in file or command.           0x70E         1807         0x9811070F         ADSERR_DEVICE_EXISTS         Object danced match.           0x70E         1808         0x9811070F1         ADSERR_DEVICE_EXISTS         Object already exists.           0x711         1808         0x98110711         ADSERR_DEVICE_EXISTS         Object already exists.           0x712         1810         0x98110712         ADSERR_DEVICE_EXISTS         Object already exists.           0x713         1810         0x98110714         ADSERR_DEVICE_EXISTS         Object already exists.           0x713         1810         0x98110713         ADSERR_DEVICE_EXISTS         Object already exists.           0x711 <td></td> <td></td> <td>1</td> <td><del> </del></td> <td>, .</td>                                                                                                    |       |          | 1          | <del> </del>                                     | , .                                                                                                    |
|                                                                                                    | -     |          |            | <del> </del>                                     |                                                                                                    |
| 0x70B         1803         0x9811070B         ADSERR DEVICE_INVALIDPARM         Invalid parameter values.           0x70D         1804         0x9811070C         ADSERR DEVICE_INVATOROM         Not found (files)           0x70B         1806         0x9811070E         ADSERR DEVICE_INCOMPATIBLE         Objects do not match.           0x70F         1807         0x9811070F         ADSERR DEVICE_SYMBOLNOTFOUND         Object already exists.           0x710         1808         0x98110711         ADSERR DEVICE_SYMBOLNOTFOUND         Symbol not found.           0x711         1809         0x98110711         ADSERR DEVICE_SYMBOLNOTFOUND         Invalid symbol version. This can occur due to an online change. Create a new handle.           0x712         1810         0x98110713         ADSERR DEVICE_INVALIDISTATE         Device (server) is in invalid state.           0x713         1811         0x98110713         ADSERR DEVICE_CLIENTUNKNOWN         Notification in invalid state.           0x714         1812         0x98110716         ADSERR DEVICE_CLIENTUNKNOWN         Notification insize foo large.           0x716         184         0x98110717         ADSERR DEVICE_INVALIDWATCHSIZE         Notification size foo large.           0x717         1815         0x98110716         ADSERR_DEVICE_INVALIDURATCHSIZE         Notification size foo la                                                                                                    |       |          |            | ADDENIN_DEVIOL_INVALIDOONTEXT                    | from use of ADS blocks in different tasks. It may be possible to resolve this through multitasking synchronization in the PLC. |
| 0x70C         1804         0x8811070C         ADSERR DEVICE NOTFOUND         Not found (files,)           0x70D         1805         0x9811070D         ADSERR DEVICE SYNTAX         Syntax error in file or command.           0x70F         1807         0x9811070F         ADSERR DEVICE EXISTS         Object on thatch.           0x701         1808         0x98110710         ADSERR DEVICE SYMBOLVERSIONINVALID         Object already exists.           0x711         1809         0x98110711         ADSERR DEVICE SYMBOLVERSIONINVALID         Invalid symbol version. This can occur due to an online change. Create a new handle.           0x712         1810         0x98110712         ADSERR DEVICE SYMBOLVERSIONINVALID         Invalid symbol version. This can occur due to an online change. Create a new handle.           0x712         1810         0x98110713         ADSERR DEVICE SYMBOLVERSIONINVALID         Notification client or registered.           0x713         1811         0x98110713         ADSERR DEVICE NOTIFIYHNDINVALID         Notification client not registered.           0x715         1813         0x98110718         ADSERR DEVICE CELENTININKOWN         Notification client not registered.           0x711         1815         0x98110715         ADSERR DEVICE INTAKLIDWATCHSIZE         Notification client to registered.           0x712         1815         0x98110715<                                                                                                    |       |          | 0x9811070A | ADSERR_DEVICE_NOMEMORY                           |                                                                                                    |
| 0x70D         1805         0x9811070D         ADSERR_DEVICE_SYNTAX         Syntax error in file or command.           0x70E         1806         0x9811070E         ADSERR_DEVICE_INCOMPATIBLE         Objects do not match.           0x70F         1807         0x9811070E         ADSERR_DEVICE_SYMBOLNOTFOUND         Symbol not found.           0x710         1808         0x98110710         ADSERR_DEVICE_SYMBOLNOTFOUND         Symbol not found.           0x711         1810         0x98110711         ADSERR_DEVICE_SYMBOLNERSIONINVALID         Invalid symbol version. This can occur due to an online change. Create a new handle.           0x713         1811         0x98110712         ADSERR_DEVICE_INVALIDSTATE         Device (server) is in invalid state.           0x713         1811         0x98110714         ADSERR_DEVICE_INTENSMODENTSUPP         AdSTERNANGO ent on supported.           0x713         1813         0x98110714         ADSERR_DEVICE_INTENSMODENTSUPP         Notification invalid ent under signified.           0x716         1814         0x98110715         ADSERR_DEVICE_CLENTUNINTONON         Notification size too large.           0x716         1815         0x98110717         ADSERR_DEVICE_INVALIDWATCHSIZE         Notification size too large.           0x718         1816         0x98110718         ADSERR_DEVICE_INVALIDWATCHSIZE         Notificat                                                                                                    | 0x70B | 1803     | 0x9811070B | ADSERR_DEVICE_INVALIDPARM                        | Invalid parameter values.                                                                                                    |
| 0x70E         1806         0x9811070E         ADSERR_DEVICE_INCOMPATIBLE         Objects dready exists.           0x701         1807         0x9811070F         ADSERR_DEVICE_SYMBOLNOTFOUND         Object already exists.           0x701         1808         0x98110710         ADSERR_DEVICE_SYMBOLVERSIONINVALID         Opposition of found.           0x712         1810         0x98110711         ADSERR_DEVICE_INVALIDSTATE         Device (server) is in invalid state.           0x713         1811         0x98110713         ADSERR_DEVICE_TRANSMODENOTSUPP         ADSERR_DEVICE_TRANSMODENOTSUPP         ADSERR_DEVICE_TRANSMODEN | 0x70C | 1804     | 0x9811070C | ADSERR_DEVICE_NOTFOUND                           |                                                                                                    |
| 0x70F         1807         0x9811070F         ADSERR_DEVICE_EXISTS         Object already exists.           0x710         1808         0x98110710         ADSERR_DEVICE_SYMBOLNOTFOUND         Symbol not found.           0x711         1809         0x98110711         ADSERR_DEVICE_SYMBOLVERSIONINVALID         Invalid symbol version. This can occur due to an online change. Create a new handle.           0x712         1810         0x98110712         ADSERR_DEVICE_INVALIDSTATE         Device (server) is in invalid state.           0x713         1811         0x98110713         ADSERR_DEVICE_ROTIFYHNDINVALID         Not fiscation handle is invalid.           0x716         1812         0x98110715         ADSERR_DEVICE_NOTIFYHNDINVALID         Notification client not registered.           0x716         1813         0x98110716         ADSERR_DEVICE_NOMOREHDLS         No further handle available.           0x716         1814         0x98110718         ADSERR_DEVICE_INVALIDWATCHSIZE         Notification size too large.           0x718         1816         0x98110718         ADSERR_DEVICE_TIMEOUT         Device not initialized.           0x719         1817         0x98110718         ADSERR_DEVICE_INVALIDURING         Word interface requested.           0x710         1821         0x98110718         ADSERR_DEVICE_INVALIDGLSID         Class ID is invalid.                                                                                                    | 0x70D | 1805     | 0x9811070D | ADSERR_DEVICE_SYNTAX                             | Syntax error in file or command.                                                                                               |
| 0x710         1808         0x98110710         ADSERR_DEVICE_SYMBOLNOTFOUND         Symbol not found.           0x711         1809         0x98110711         ADSERR_DEVICE_SYMBOLVERSIONINVALID         Invalid symbol version. This can occur due to an online change. Create a new handle.           0x712         1810         0x98110712         ADSERR_DEVICE_INVALIDSTATE         Device (server) is in invalid state.           0x714         1811         0x98110714         ADSERR_DEVICE_NOTIFYHNDINVALID         Notification client not registered.           0x714         1812         0x98110714         ADSERR_DEVICE_LIENTUNKNOWN         Notification client not registered.           0x716         1813         0x98110716         ADSERR_DEVICE_NOMOREHDLS         No further handle available.           0x717         1815         0x98110717         ADSERR_DEVICE_NOMOREHDLS         No further handle available.           0x718         1816         0x98110718         ADSERR_DEVICE_INVALIDIVATCHSIZE         Notification size too large.           0x719         1817         0x98110714         ADSERR_DEVICE_NOTIVETERFACE         Interface query failed.           0x710         1818         0x98110718         ADSERR_DEVICE_INVALIDORSID         Class ID is invalid.           0x710         1821         0x98110712         ADSERR_DEVICE_INVALIDORSID         Class ID is inva                                                                                                    | 0x70E | 1806     | 0x9811070E | ADSERR_DEVICE_INCOMPATIBLE                       | Objects do not match.                                                                                                    |
| 0x711         1809         0x98110711         ADSERR_DEVICE_SYMBOLVERSIONINVALID         Invalid symbol version. This can occur due to an online change. Create a new handle.           0x712         1810         0x98110712         ADSERR_DEVICE_INVALIDSTATE         Device (server) is in invalid state.           0x713         1811         0x98110714         ADSERR_DEVICE_TRANSMODENOTSUPP         AdSTransMode not supported.           0x715         1813         0x98110715         ADSERR_DEVICE_CLIENTUNKNOWN         Notification client not registered.           0x716         1814         0x98110716         ADSERR_DEVICE_NOMOREHOLS         No further handle available.           0x717         1815         0x98110718         ADSERR_DEVICE_INVALIDWATCHSIZE         Notification size too large.           0x718         1816         0x98110718         ADSERR_DEVICE_INVALIDWATCHSIZE         Notification size too large.           0x714         1818         0x98110718         ADSERR_DEVICE_INVALID         Invalidation size too large.           0x714         1818         0x98110719         ADSERR_DEVICE_INVALID         Invalidation size too large.           0x716         1819         0x98110711         ADSERR_DEVICE_INVALID         Invalidation size too large.           0x716         1820         0x98110712         ADSERR_DEVICE_INVALID         Invalid invalidat                                                                                                    | 0x70F | 1807     | 0x9811070F | ADSERR_DEVICE_EXISTS                             | Object already exists.                                                                                                    |
|                                                                                                    |       | 1808     | 0x98110710 | ADSERR_DEVICE_SYMBOLNOTFOUND                     | ,                                                                                                    |
| 0x713         1811         0x98110713         ADSERR_DEVICE_TRANSMODENOTSUPP         AdsTransMode not supported.           0x714         1812         0x98110714         ADSERR_DEVICE_C NOTIFYTHININVALID         Notification client not registered.           0x716         1814         0x98110715         ADSERR_DEVICE_CLIENTUNKNOWN         Notification client not registered.           0x716         1814         0x98110717         ADSERR_DEVICE_INVALIDWATCHSIZE         Not further handle available.           0x717         1815         0x98110718         ADSERR_DEVICE_INVALIDWATCHSIZE         Notification size too large.           0x718         1816         0x98110719         ADSERR_DEVICE_NOTINIT         Device has a timeout.           0x719         1817         0x98110719         ADSERR_DEVICE_NOTINIT         Device has a timeout.           0x718         1819         0x98110718         ADSERR_DEVICE_INVALIDINITERFACE         Interface query failed.           0x710         1821         0x98110719         ADSERR_DEVICE_INVALIDOLITIC Class Dist invalid.           0x710         1821         0x98110712         ADSERR_DEVICE_PENDING         Request pending.           0x711         1822         0x98110712         ADSERR_DEVICE_WARNING         Signal warning.           0x721         1825         0x98110724 <t< td=""><td>0x711</td><td>1809</td><td>0x98110711</td><td></td><td></td></t<>                                                                                                    | 0x711 | 1809     | 0x98110711 |                                                  |                                                                                                    |
| 0x714         1812         0x98110714         ADSERR_DEVICE_NOTIFYHNDINVALID         Notification handle is invalid.           0x715         1813         0x98110715         ADSERR_DEVICE_CLIENTUNKNOWN         Notification client not registered.           0x716         1814         0x98110716         ADSERR_DEVICE_NOMOREHDLS         No further handle available.           0x717         1815         0x98110719         ADSERR_DEVICE_TIMEDUT         Notification size too large.           0x718         1816         0x98110719         ADSERR_DEVICE_TIMEOUT         Device has a timeout.           0x718         1817         0x98110719         ADSERR_DEVICE_TIMEOUT         Device has a timeout.           0x714         1818         0x98110718         ADSERR_DEVICE_INVALIDOR         Interface query failed.           0x716         1820         0x98110710         ADSERR_DEVICE_INVALIDORSID         Class ID is invalid.           0x710         1821         0x98110710         ADSERR_DEVICE_INVALIDORSID         Object ID is invalid.           0x711         1822         0x98110710         ADSERR_DEVICE_NVALIDORSID         Request is aborted.           0x720         1824         0x98110721         ADSERR_DEVICE_WARNING         Signal warning.           0x721         1825         0x98110722         ADSERR_DEVICE_L                                                                                                    |       |          | 0x98110712 |                                                  |                                                                                                    |
| 0x715         1813         0x98110715         ADSERR_DEVICE_CLIENTUNKNOWN         Notification client not registered.           0x716         1814         0x98110716         ADSERR_DEVICE_NOMOREHDLS         No further handle available.           0x717         1815         0x98110718         ADSERR_DEVICE_NOTINIT         Device not initialized.           0x718         1816         0x98110719         ADSERR_DEVICE_TIMEOUT         Device not initialized.           0x719         1817         0x98110719         ADSERR_DEVICE_TIMEOUT         Device has a timeout.           0x718         1818         0x98110719         ADSERR_DEVICE_INVALIDINTERFACE         Interface query failed.           0x710         1820         0x98110710         ADSERR_DEVICE_INVALIDINTERFACE         Interface query failed.           0x710         1820         0x98110710         ADSERR_DEVICE_INVALIDOSJID         Object ID is invalid.           0x711         1821         0x98110710         ADSERR_DEVICE_PENDING         Request pending.           0x711         1822         0x98110711         ADSERR_DEVICE_WARNING         Signal warning.           0x720         1824         0x98110721         ADSERR_DEVICE_SYMBOLNOTACTIVE         Symbol not active.           0x722         1826         0x98110723         ADSERR_DEVICE_LICENSEEXPI                                                                                                    | 0x713 | 1811     | 0x98110713 | ADSERR_DEVICE_TRANSMODENOTSUPP                   | AdsTransMode not supported.                                                                                                    |
| 0x716         1814         0x98110716         ADSERR_DEVICE_NOMOREHDLS         No further handle available.           0x717         1815         0x98110717         ADSERR_DEVICE_INVALIDWATCHSIZE         Notification size too large.           0x718         1816         0x98110718         ADSERR_DEVICE_INVALIDWATCHSIZE         Notification size too large.           0x719         1817         0x98110719         ADSERR_DEVICE_INVALIDINTERFACE         Device has a timeout.           0x71A         1818         0x9811071A         ADSERR_DEVICE_INVALIDINTERFACE         Wrong interface requested.           0x71D         1820         0x9811071B         ADSERR_DEVICE_INVALIDINTERFACE         Wrong interface requested.           0x71D         1821         0x9811071D         ADSERR_DEVICE_INVALIDINTERFACE         Wrong interface requested.           0x71D         1821         0x9811071D         ADSERR_DEVICE_INVALIDOSUID         Object ID is invalid.           0x71D         1821         0x9811071D         ADSERR_DEVICE_PENDING         Request pending.           0x71E         1822         0x9811071D         ADSERR_DEVICE_ADORTED         Request pending.           0x721         1825         0x98110721         ADSERR_DEVICE_ADORTED         Request pending.           0x721         1826         0x98110721         <                                                                                                    | 0x714 | 1812     | 0x98110714 | ADSERR_DEVICE_NOTIFYHNDINVALID                   | Notification handle is invalid.                                                                                                |
| 0x717         1815         0x98110717         ADSERR_DEVICE_INVALIDWATCHSIZE         Notification size too large.           0x718         1816         0x98110718         ADSERR_DEVICE_NOTINIT         Device not initialized.           0x719         1817         0x98110719         ADSERR_DEVICE_TIMEOUT         Device has a timeout.           0x710         1818         0x98110718         ADSERR_DEVICE_INVALIDINTERFACE         Interface query failed.           0x710         1820         0x98110710         ADSERR_DEVICE_INVALIDINTERFACE         Wrong interface requested.           0x710         1821         0x98110710         ADSERR_DEVICE_INVALIDOSJID         Class ID is invalid.           0x711         1822         0x98110710         ADSERR_DEVICE_PENDING         Request pending.           0x711         1823         0x98110711         ADSERR_DEVICE_ABORTED         Request is aborted.           0x720         1824         0x98110721         ADSERR_DEVICE_WARNING         Signal warning.           0x721         1825         0x98110721         ADSERR_DEVICE_INVALIDARRAYIDX         Invalid array index.           0x722         1826         0x98110723         ADSERR_DEVICE_INSEEXPIRED         Access denied.           0x722         1827         0x98110723         ADSERR_DEVICE_LICENSEEXPIRED                                                                                                    | 0x715 | 1813     | 0x98110715 | ADSERR_DEVICE_CLIENTUNKNOWN                      | Notification client not registered.                                                                                            |
| 0x718         1816         0x98110718         ADSERR_DEVICE_NOTINIT         Device not initialized.           0x719         1817         0x98110719         ADSERR_DEVICE_TIMEOUT         Device has a timeout.           0x71A         1818         0x98110718         ADSERR_DEVICE_INVALIDINTERFACE         Interface query failed.           0x71C         1820         0x9811071B         ADSERR_DEVICE_INVALIDINTERFACE         Wrong interface requested.           0x71D         1821         0x9811071D         ADSERR_DEVICE_INVALIDOBJID         Class ID is invalid.           0x71E         1822         0x9811071D         ADSERR_DEVICE_INVALIDOBJID         Object ID is invalid.           0x71E         1822         0x9811071F         ADSERR_DEVICE_PRINDING         Request pending.           0x71F         1823         0x9811071F         ADSERR_DEVICE_ABORTED         Request is aborted.           0x720         1824         0x98110721         ADSERR_DEVICE_INVALIDARRAYIDX         Invalid array index.           0x721         1825         0x98110722         ADSERR_DEVICE_SYMBOLNOTACTIVE         Symbol not active.           0x722         1826         0x98110723         ADSERR_DEVICE_LICENSENDTFOUND         Missing license.           0x723         1827         0x98110725         ADSERR_DEVICE_LICENSENDTFOUND                                                                                                    | 0x716 | 1814     | 0x98110716 | ADSERR_DEVICE_NOMOREHDLS                         | No further handle available.                                                                                                   |
| 0x719         1817         0x98110719         ADSERR_DEVICE_TIMEOUT         Device has a timeout.           0x71A         1818         0x9811071A         ADSERR_DEVICE_NOINTERFACE         Interface query failed.           0x71C         1820         0x9811071B         ADSERR_DEVICE_INVALIDINTERFACE         Wrong interface requested.           0x71D         1821         0x9811071D         ADSERR_DEVICE_INVALIDCISID         Class ID is invalid.           0x71E         1822         0x9811071E         ADSERR_DEVICE_INVALIDORSID         Object ID is invalid.           0x71E         1822         0x9811071E         ADSERR_DEVICE_PENDING         Request pending.           0x71E         1823         0x9811071F         ADSERR_DEVICE_ABORTED         Request spending.           0x721         1826         0x98110721         ADSERR_DEVICE_WARNING         Signal warning.           0x721         1825         0x98110722         ADSERR_DEVICE_SYMBOLNOTACTIVE         Symbol not active.           0x721         1826         0x98110723         ADSERR_DEVICE_LICENSENOTFOUND         Missing license.           0x724         1828         0x98110724         ADSERR_DEVICE_LICENSEXPIRED         License expired           0x725         1829         0x98110725         ADSERR_DEVICE_LICENSESYSTEMID         License pro                                                                                                    | 0x717 | 1815     | 0x98110717 | ADSERR_DEVICE_INVALIDWATCHSIZE                   | Notification size too large.                                                                                                   |
| 0x71A         1818         0x9811071A         ADSERR_DEVICE_NOINTERFACE         Interface query failed.           0x71B         1819         0x9811071D         ADSERR_DEVICE_INVALIDINTERFACE         Wrong interface requested.           0x71C         1820         0x9811071D         ADSERR_DEVICE_INVALIDING         Class ID is invalid.           0x71D         1821         0x9811071D         ADSERR_DEVICE_PENDING         Request pending.           0x71F         1822         0x9811071E         ADSERR_DEVICE_PENDING         Request is aborted.           0x72D         1824         0x98110721         ADSERR_DEVICE_WARNING         Signal warning.           0x721         1825         0x98110722         ADSERR_DEVICE_SYMBOLINOTACTIVE         Symbol not active.           0x722         1826         0x98110722         ADSERR_DEVICE_SYMBOLINOTACTIVE         Symbol not active.           0x723         1827         0x98110723         ADSERR_DEVICE_SYMBOLINOTACTIVE         Symbol not active.           0x724         1828         0x98110724         ADSERR_DEVICE_LICENSENOTFOUND         Missing license.           0x724         1828         0x98110725         ADSERR_DEVICE_LICENSENOTEDED         License exceeded.           0x725         1830         0x98110725         ADSERR_DEVICE_LICENSEINVALID         I                                                                                                    | 0x718 | 1816     | 0x98110718 | ADSERR_DEVICE_NOTINIT                            | Device not initialized.                                                                                                    |
| 0x71B         1819         0x9811071B         ADSERR_DEVICE_INVALIDINTERFACE         Wrong interface requested.           0x71C         1820         0x9811071C         ADSERR_DEVICE_INVALIDCLSID         Class ID is invalid.           0x71D         1821         0x9811071D         ADSERR_DEVICE_INVALIDOBJID         Object ID is invalid.           0x71E         1822         0x9811071E         ADSERR_DEVICE_INVALIDOBJID         Object ID is invalid.           0x720         1824         0x9811071E         ADSERR_DEVICE_ABORTED         Request is aborted.           0x720         1824         0x98110721         ADSERR_DEVICE_WARNING         Signal warning.           0x721         1825         0x98110722         ADSERR_DEVICE_SYMBOLNOTACTIVE         Symbol not active.           0x722         1826         0x98110723         ADSERR_DEVICE_LICENSENOTFOUND         Missing license.           0x724         1828         0x98110723         ADSERR_DEVICE_LICENSEEXPIRED         License expired.           0x725         1829         0x98110725         ADSERR_DEVICE_LICENSEEXCEEDED         License exceeded.           0x727         1831         0x98110727         ADSERR_DEVICE_LICENSESYSTEMID         License period to in invalid.           0x728         1832         0x98110728         ADSERR_DEVICE_LICENSENOTIMELIM                                                                                                    | 0x719 | 1817     | 0x98110719 | ADSERR_DEVICE_TIMEOUT                            | Device has a timeout.                                                                                                    |
| 0x71C         1820         0x9811071C         ADSERR_DEVICE_INVALIDCLSID         Class ID is invalid.           0x71D         1821         0x9811071D         ADSERR_DEVICE_INVALIDOBJID         Object ID is invalid.           0x71E         1822         0x9811071E         ADSERR_DEVICE_PENDING         Request pending.           0x71F         1823         0x9811071E         ADSERR_DEVICE_MARNING         Signal warning.           0x720         1824         0x98110721         ADSERR_DEVICE_INVALIDARRAYIDX         Invalid array index.           0x721         1825         0x98110722         ADSERR_DEVICE_SYMBOLNOTACTIVE         Symbol not active.           0x723         1827         0x98110722         ADSERR_DEVICE_LICENSENOTFOUND         Missing license.           0x724         1828         0x98110723         ADSERR_DEVICE_LICENSEEXPIRED         License expired.           0x725         1820         0x98110725         ADSERR_DEVICE_LICENSEEXPIRED         License expired.           0x725         1820         0x98110725         ADSERR_DEVICE_LICENSEEXPIRED         License expired.           0x726         1830         0x98110725         ADSERR_DEVICE_LICENSETSITMED         License problem: System ID is invalid.           0x721         1831         0x98110725         ADSERR_DEVICE_LICENSETITUREISSUE                                                                                                    | 0x71A | 1818     | 0x9811071A | ADSERR_DEVICE_NOINTERFACE                        | Interface query failed.                                                                                                    |
| 0x71D         1821         0x9811071D         ADSERR_DEVICE_INVALIDOBJID         Object ID is invalid.           0x71E         1822         0x9811071E         ADSERR_DEVICE_PENDING         Request pending.           0x71D         1823         0x9811071F         ADSERR_DEVICE_ABORTED         Request is aborted.           0x720         1824         0x98110720         ADSERR_DEVICE_WARNING         Signal warning.           0x721         1825         0x98110721         ADSERR_DEVICE_SYMBOLNOTACTIVE         Symbol not active.           0x722         1826         0x98110722         ADSERR_DEVICE_SYMBOLNOTACTIVE         Symbol not active.           0x723         1827         0x98110723         ADSERR_DEVICE_LICENSENOTFOUND         Missing license.           0x724         1828         0x98110725         ADSERR_DEVICE_LICENSENOTIFOUND         Missing license.           0x725         1829         0x98110725         ADSERR_DEVICE_LICENSENOTIMED         License expired.           0x726         1830         0x98110725         ADSERR_DEVICE_LICENSESYSTEMID         License problem: System ID is invalid.           0x727         1831         0x98110729         ADSERR_DEVICE_LICENSESYSTEMID         License problem: System ID is invalid.           0x729         1833         0x98110724         ADSERR_DEVICE_LICEN                                                                                                    | 0x71B | 1819     | 0x9811071B | ADSERR_DEVICE_INVALIDINTERFACE                   | · ·                                                                                                    |
| 0x71E         1822         0x9811071E         ADSERR_DEVICE_PENDING         Request pending.           0x71F         1823         0x9811071F         ADSERR_DEVICE_ABORTED         Request is aborted.           0x720         1824         0x98110720         ADSERR_DEVICE_WARNING         Signal warning.           0x721         1825         0x98110721         ADSERR_DEVICE_SYMBOLNOTACTIVE         Symbol not active.           0x722         1826         0x98110722         ADSERR_DEVICE_SYMBOLNOTACTIVE         Symbol not active.           0x723         1827         0x98110723         ADSERR_DEVICE_SYMBOLNOTACTIVE         Symbol not active.           0x724         1828         0x98110722         ADSERR_DEVICE_LICENSENOTFOUND         Missing license.           0x724         1828         0x98110724         ADSERR_DEVICE_LICENSENCEDED         License exceeded.           0x725         1829         0x98110725         ADSERR_DEVICE_LICENSENVALID         Invalid license.           0x726         1830         0x98110728         ADSERR_DEVICE_LICENSESYSTEMID         License problem: System ID is invalid.           0x727         1831         0x98110728         ADSERR_DEVICE_LICENSETIVETEISSUE         Licensing problem: time in the future.           0x728         1832         0x98110728         ADSERR_DEVICE_LICEN                                                                                                    |       | 1820     | 0x9811071C | ADSERR_DEVICE_INVALIDCLSID                       | Class ID is invalid.                                                                                                    |
| 0x71F         1823         0x9811071F         ADSERR_DEVICE_ABORTED         Request is aborted.           0x720         1824         0x98110720         ADSERR_DEVICE_WARNING         Signal warning.           0x721         1825         0x98110721         ADSERR_DEVICE_SYMBOLNOTACTIVE         Symbol not active.           0x722         1826         0x98110722         ADSERR_DEVICE_SYMBOLNOTACTIVE         Symbol not active.           0x723         1827         0x98110723         ADSERR_DEVICE_ACCESSDENIED         Access denied.           0x724         1828         0x98110724         ADSERR_DEVICE_LICENSENOTFOUND         Missing license.           0x725         1829         0x98110725         ADSERR_DEVICE_LICENSEEXCEEDED         License expired.           0x726         1830         0x98110726         ADSERR_DEVICE_LICENSEINVALID         Invalid license.           0x727         1831         0x98110728         ADSERR_DEVICE_LICENSESYSTEMID         License problem: System ID is invalid.           0x728         1832         0x98110728         ADSERR_DEVICE_LICENSETUTREISSUE         Licensing problem: time in the future.           0x729         1833         0x98110729         ADSERR_DEVICE_LICENSETUTREISSUE         License period too long.           0x720         1835         0x98110722         ADSERR_                                                                                                    |       |          | 0x9811071D | ADSERR_DEVICE_INVALIDOBJID                       | Object ID is invalid.                                                                                                    |
| 0x720         1824         0x98110720         ADSERR_DEVICE_WARNING         Signal warning.           0x721         1825         0x98110721         ADSERR_DEVICE_INVALIDARRAYIDX         Invalid array index.           0x722         1826         0x98110722         ADSERR_DEVICE_SYMBOLNOTACTIVE         Symbol not active.           0x723         1827         0x98110723         ADSERR_DEVICE_ACCESSDENIED         Access denied.           0x724         1828         0x98110724         ADSERR_DEVICE_LICENSENOTFOUND         Missing license.           0x725         1829         0x98110725         ADSERR_DEVICE_LICENSEEXPIRED         License expired.           0x726         1830         0x98110726         ADSERR_DEVICE_LICENSEEXCEEDED         License exceeded.           0x727         1831         0x98110727         ADSERR_DEVICE_LICENSETSYTEMID         License exceeded.           0x728         1832         0x98110728         ADSERR_DEVICE_LICENSESYSTEMID         License problem: System ID is invalid.           0x729         1833         0x98110729         ADSERR_DEVICE_LICENSETUTUREISSUE         License problem: time in the future.           0x720         1834         0x9811072A         ADSERR_DEVICE_LICENSETUTUREISSUE         License period too long.           0x720         1837         0x9811072C <t< td=""><td></td><td></td><td>0x9811071E</td><td></td><td>Request pending.</td></t<>                                                                                                    |       |          | 0x9811071E |                                                  | Request pending.                                                                                                    |
| 0x721         1825         0x98110721         ADSERR_DEVICE_INVALIDARRAYIDX         Invalid array index.           0x722         1826         0x98110722         ADSERR_DEVICE_SYMBOLNOTACTIVE         Symbol not active.           0x723         1827         0x98110723         ADSERR_DEVICE_ACCESSDENIED         Access denied.           0x724         1828         0x98110724         ADSERR_DEVICE_LICENSENOTFOUND         Missing license.           0x725         1829         0x98110725         ADSERR_DEVICE_LICENSEEXPIRED         License expired.           0x726         1830         0x98110726         ADSERR_DEVICE_LICENSEEXCEEDED         License exceeded.           0x727         1831         0x98110727         ADSERR_DEVICE_LICENSEINVALID         Invalid license.           0x728         1832         0x98110728         ADSERR_DEVICE_LICENSESYSTEMID         License problem: System ID is invalid.           0x729         1833         0x98110729         ADSERR_DEVICE_LICENSETOTIMEISSUE         License not limited in time.           0x72A         1834         0x9811072A         ADSERR_DEVICE_LICENSETIMETOLONG         License period too long.           0x72C         1835         0x9811072C         ADSERR_DEVICE_LICENSEDUPLICATED         License priod too long.           0x72D         1837         0x98110732                                                                                                    | 0x71F | 1823     | 0x9811071F | ADSERR_DEVICE_ABORTED                            | Request is aborted.                                                                                                    |
| 0x722         1826         0x98110722         ADSERR_DEVICE_SYMBOLNOTACTIVE         Symbol not active.           0x723         1827         0x98110723         ADSERR_DEVICE_ACCESSDENIED         Access denied.           0x724         1828         0x98110724         ADSERR_DEVICE_LICENSENOTFOUND         Missing license.           0x725         1829         0x98110725         ADSERR_DEVICE_LICENSEEXPIRED         License expired.           0x726         1830         0x98110726         ADSERR_DEVICE_LICENSEEXCEEDED         License exceeded.           0x727         1831         0x98110727         ADSERR_DEVICE_LICENSEINVALID         Invalid license.           0x728         1832         0x98110728         ADSERR_DEVICE_LICENSESYSTEMID         License problem: System ID is invalid.           0x729         1833         0x98110729         ADSERR_DEVICE_LICENSESYSTEMID         License problem: System ID is invalid.           0x729         1833         0x98110724         ADSERR_DEVICE_LICENSESYSTEMID         License problem: System ID is invalid.           0x729         1833         0x98110724         ADSERR_DEVICE_LICENSESYSTEMID         License not limited in time.           0x720         1835         0x98110724         ADSERR_DEVICE_LICENSETIMETOLONG         License period too long.           0x720         1836                                                                                                    |       | -        | 0x98110720 |                                                  | Signal warning.                                                                                                    |
| 0x723         1827         0x98110723         ADSERR_DEVICE_ACCESSDENIED         Access denied.           0x724         1828         0x98110724         ADSERR_DEVICE_LICENSENOTFOUND         Missing license.           0x725         1829         0x98110725         ADSERR_DEVICE_LICENSEEXPIRED         License expired.           0x726         1830         0x98110726         ADSERR_DEVICE_LICENSEEXCEEDED         License exceeded.           0x727         1831         0x98110727         ADSERR_DEVICE_LICENSEINVALID         Invalid license.           0x728         1832         0x98110728         ADSERR_DEVICE_LICENSESYSTEMID         License problem: System ID is invalid.           0x729         1833         0x98110729         ADSERR_DEVICE_LICENSETUTUREISSUE         License not limited in time.           0x72A         1834         0x9811072A         ADSERR_DEVICE_LICENSETUTUREISSUE         License period too long.           0x72B         1835         0x9811072B         ADSERR_DEVICE_LICENSETIMETOLONG         License period too long.           0x72C         1836         0x9811072C         ADSERR_DEVICE_LICENSEDUPLICATED         License file read twice.           0x72D         1837         0x9811072D         ADSERR_DEVICE_SIGNATUREINVALID         Invalid signature.           0x72F         1839         0x9811073D                                                                                                    |       | 1825     | 0x98110721 | ADSERR_DEVICE_INVALIDARRAYIDX                    | Invalid array index.                                                                                                    |
| 0x724         1828         0x98110724         ADSERR_DEVICE_LICENSENOTFOUND         Missing license.           0x725         1829         0x98110725         ADSERR_DEVICE_LICENSEEXPIRED         License expired.           0x726         1830         0x98110726         ADSERR_DEVICE_LICENSEEXCEEDED         License exceeded.           0x727         1831         0x98110727         ADSERR_DEVICE_LICENSEINVALID         Invalid license.           0x728         1832         0x98110728         ADSERR_DEVICE_LICENSESYSTEMID         License problem: System ID is invalid.           0x729         1833         0x98110729         ADSERR_DEVICE_LICENSENOTIMELIMIT         License not limited in time.           0x72A         1834         0x9811072A         ADSERR_DEVICE_LICENSETUTREISSUE         Licensing problem: time in the future.           0x72B         1835         0x9811072B         ADSERR_DEVICE_LICENSETIMETOLONG         License period too long.           0x72C         1836         0x9811072C         ADSERR_DEVICE_EXCEPTION         Exception at system startup.           0x72D         1837         0x9811072D         ADSERR_DEVICE_LICENSEDUPLICATED         License file read twice.           0x72F         1839         0x9811072F         ADSERR_DEVICE_SIGNATUREINVALID         Invalid signature.           0x730         1840 <td></td> <td>1826</td> <td>0x98110722</td> <td>ADSERR_DEVICE_SYMBOLNOTACTIVE</td> <td>-</td>                                                                                                    |       | 1826     | 0x98110722 | ADSERR_DEVICE_SYMBOLNOTACTIVE                    | -                                                                                                    |
| 0x725         1829         0x98110725         ADSERR_DEVICE_LICENSEEXPIRED         License expired.           0x726         1830         0x98110726         ADSERR_DEVICE_LICENSEEXCEEDED         License exceeded.           0x727         1831         0x98110727         ADSERR_DEVICE_LICENSEINVALID         Invalid license.           0x728         1832         0x98110728         ADSERR_DEVICE_LICENSESYSTEMID         License problem: System ID is invalid.           0x729         1833         0x98110729         ADSERR_DEVICE_LICENSENOTIMELIMIT         License not limited in time.           0x72A         1834         0x9811072A         ADSERR_DEVICE_LICENSETUTUREISSUE         Licensing problem: time in the future.           0x72B         1835         0x9811072B         ADSERR_DEVICE_LICENSETIMETOLONG         License period too long.           0x72C         1836         0x9811072C         ADSERR_DEVICE_EXCEPTION         Exception at system startup.           0x72D         1837         0x9811072D         ADSERR_DEVICE_LICENSEDUPLICATED         License file read twice.           0x72E         1838         0x9811072E         ADSERR_DEVICE_SIGNATUREINVALID         Invalid signature.           0x72F         1839         0x98110730         ADSERR_DEVICE_LICENSEOMNOTFOUND         Public key not known from OEM.           0x731                                                                                                    | 0x723 | 1827     | 0x98110723 | ADSERR_DEVICE_ACCESSDENIED                       | Access denied.                                                                                                    |
| 0x72618300x98110726ADSERR_DEVICE_LICENSEXCEEDEDLicense exceeded.0x72718310x98110727ADSERR_DEVICE_LICENSEINVALIDInvalid license.0x72818320x98110728ADSERR_DEVICE_LICENSESYSTEMIDLicense problem: System ID is invalid.0x72918330x98110729ADSERR_DEVICE_LICENSESYSTEMIDLicense not limited in time.0x72A18340x9811072AADSERR_DEVICE_LICENSEFUTUREISSUELicensing problem: time in the future.0x72B18350x9811072BADSERR_DEVICE_LICENSETIMETOLONGLicense period too long.0x72C18360x9811072CADSERR_DEVICE_EXCEPTIONException at system startup.0x72D18370x9811072DADSERR_DEVICE_LICENSEDUPLICATEDLicense file read twice.0x72E18380x9811072EADSERR_DEVICE_SIGNATUREINVALIDInvalid signature.0x72F18390x9811072FADSERR_DEVICE_CERTIFICATEINVALIDInvalid certificate.0x73018400x98110730ADSERR_DEVICE_LICENSEOEMNOTFOUNDPublic key not known from OEM.0x73118410x98110731ADSERR_DEVICE_LICENSEDEMODENIEDDemo license prohibited.0x73318430x98110733ADSERR_DEVICE_INVALIDFNCIDInvalid function ID.0x73418440x98110734ADSERR_DEVICE_INVALIDFNCIDInvalid alignment.                                                                                                    | 0x724 | 1828     | 0x98110724 | ADSERR_DEVICE_LICENSENOTFOUND                    | Missing license.                                                                                                    |
| 0x72718310x98110727ADSERR_DEVICE_LICENSEINVALIDInvalid license.0x72818320x98110728ADSERR_DEVICE_LICENSESYSTEMIDLicense problem: System ID is invalid.0x72918330x98110729ADSERR_DEVICE_LICENSENOTIMELIMITLicense not limited in time.0x72A18340x9811072AADSERR_DEVICE_LICENSEFUTUREISSUELicensing problem: time in the future.0x72B18350x9811072BADSERR_DEVICE_LICENSETIMETOLONGLicense period too long.0x72C18360x9811072CADSERR_DEVICE_EXCEPTIONException at system startup.0x72D18370x9811072DADSERR_DEVICE_LICENSEDUPLICATEDLicense file read twice.0x72E18380x9811072EADSERR_DEVICE_SIGNATUREINVALIDInvalid signature.0x72F18390x9811073CADSERR_DEVICE_CERTIFICATEINVALIDInvalid certificate.0x73018400x98110730ADSERR_DEVICE_LICENSEDEMNOTFOUNDPublic key not known from OEM.0x73118410x98110731ADSERR_DEVICE_LICENSEDEMODENIEDDemo license prohibited.0x73218420x98110732ADSERR_DEVICE_INVALIDFNCIDInvalid function ID.0x73318430x98110733ADSERR_DEVICE_OUTOFRANGEOutside the valid range.0x73518450x98110735ADSERR_DEVICE_INVALIDALIGNMENTInvalid alignment.                                                                                                    | 0x725 | 1829     | 0x98110725 | ADSERR_DEVICE_LICENSEEXPIRED                     | License expired.                                                                                                    |
| 0x72818320x98110728ADSERR_DEVICE_LICENSESYSTEMIDLicense problem: System ID is invalid.0x72918330x98110729ADSERR_DEVICE_LICENSENOTIMELIMITLicense not limited in time.0x72A18340x9811072AADSERR_DEVICE_LICENSETUTUREISSUELicensing problem: time in the future.0x72B18350x9811072BADSERR_DEVICE_LICENSETIMETOLONGLicense period too long.0x72C18360x9811072CADSERR_DEVICE_EXCEPTIONException at system startup.0x72D18370x9811072DADSERR_DEVICE_LICENSEDUPLICATEDLicense file read twice.0x72E18380x9811072EADSERR_DEVICE_SIGNATUREINVALIDInvalid signature.0x72F18390x9811072FADSERR_DEVICE_CERTIFICATEINVALIDInvalid certificate.0x73018400x98110730ADSERR_DEVICE_LICENSEOEMNOTFOUNDPublic key not known from OEM.0x73118410x98110731ADSERR_DEVICE_LICENSEDEMODENIEDDemo license prohibited.0x73218420x98110732ADSERR_DEVICE_LICENSEDEMODENIEDDemo license prohibited.0x73318430x98110733ADSERR_DEVICE_INVALIDFNCIDInvalid function ID.0x73418440x98110734ADSERR_DEVICE_OUTOFRANGEOutside the valid range.0x73518450x98110735ADSERR_DEVICE_INVALIDALIGNMENTInvalid alignment.                                                                                                    |       | -        |            | <del> </del>                                     |                                                                                                    |
| 0x72918330x98110729ADSERR_DEVICE_LICENSENOTIMELIMITLicense not limited in time.0x72A18340x9811072AADSERR_DEVICE_LICENSETUTUREISSUELicensing problem: time in the future.0x72B18350x9811072BADSERR_DEVICE_LICENSETIMETOLONGLicense period too long.0x72C18360x9811072CADSERR_DEVICE_EXCEPTIONException at system startup.0x72D18370x9811072DADSERR_DEVICE_LICENSEDUPLICATEDLicense file read twice.0x72E18380x9811072EADSERR_DEVICE_SIGNATUREINVALIDInvalid signature.0x73D18400x9811073CADSERR_DEVICE_CERTIFICATEINVALIDInvalid certificate.0x73118410x98110730ADSERR_DEVICE_LICENSEOEMNOTFOUNDPublic key not known from OEM.0x73118420x98110731ADSERR_DEVICE_LICENSEDEMODENIEDLicense not valid for this system ID.0x73318430x98110732ADSERR_DEVICE_LICENSEDEMODENIEDDemo license prohibited.0x73318440x98110733ADSERR_DEVICE_INVALIDFNCIDInvalid function ID.0x73418440x98110734ADSERR_DEVICE_OUTOFRANGEOutside the valid range.0x73518450x98110735ADSERR_DEVICE_INVALIDALIGNMENTInvalid alignment.                                                                                                    | 0x727 | 1831     | 0x98110727 | ADSERR_DEVICE_LICENSEINVALID                     |                                                                                                    |
| 0x72A18340x9811072AADSERR_DEVICE_LICENSEFUTUREISSUELicensing problem: time in the future.0x72B18350x9811072BADSERR_DEVICE_LICENSETIMETOLONGLicense period too long.0x72C18360x9811072CADSERR_DEVICE_EXCEPTIONException at system startup.0x72D18370x9811072DADSERR_DEVICE_LICENSEDUPLICATEDLicense file read twice.0x72E18380x9811072EADSERR_DEVICE_SIGNATUREINVALIDInvalid signature.0x72F18390x9811072FADSERR_DEVICE_CERTIFICATEINVALIDInvalid certificate.0x73018400x98110730ADSERR_DEVICE_LICENSEOEMNOTFOUNDPublic key not known from OEM.0x73118410x98110731ADSERR_DEVICE_LICENSEDEMODENIEDLicense not valid for this system ID.0x73218420x98110732ADSERR_DEVICE_LICENSEDEMODENIEDDemo license prohibited.0x73318430x98110733ADSERR_DEVICE_INVALIDFNCIDInvalid function ID.0x73418440x98110734ADSERR_DEVICE_OUTOFRANGEOutside the valid range.0x73518450x98110735ADSERR_DEVICE_INVALIDALIGNMENTInvalid alignment.                                                                                                    |       | -        | 0x98110728 | ADSERR_DEVICE_LICENSESYSTEMID                    |                                                                                                    |
| 0x72B18350x9811072BADSERR_DEVICE_LICENSETIMETOLONGLicense period too long.0x72C18360x9811072CADSERR_DEVICE_EXCEPTIONException at system startup.0x72D18370x9811072DADSERR_DEVICE_LICENSEDUPLICATEDLicense file read twice.0x72E18380x9811072EADSERR_DEVICE_SIGNATUREINVALIDInvalid signature.0x72F18390x9811072FADSERR_DEVICE_CERTIFICATEINVALIDInvalid certificate.0x73018400x98110730ADSERR_DEVICE_LICENSEOEMNOTFOUNDPublic key not known from OEM.0x73118410x98110731ADSERR_DEVICE_LICENSEDEMODENIEDLicense not valid for this system ID.0x73218420x98110732ADSERR_DEVICE_LICENSEDEMODENIEDDemo license prohibited.0x73318430x98110733ADSERR_DEVICE_INVALIDFNCIDInvalid function ID.0x73418440x98110734ADSERR_DEVICE_OUTOFRANGEOutside the valid range.0x73518450x98110735ADSERR_DEVICE_INVALIDALIGNMENTInvalid alignment.                                                                                                    | 0x729 | 1833     | 0x98110729 | ADSERR_DEVICE_LICENSENOTIMELIMIT                 | License not limited in time.                                                                                                   |
| 0x72C18360x9811072CADSERR_DEVICE_EXCEPTIONException at system startup.0x72D18370x9811072DADSERR_DEVICE_LICENSEDUPLICATEDLicense file read twice.0x72E18380x9811072EADSERR_DEVICE_SIGNATUREINVALIDInvalid signature.0x72F18390x9811072FADSERR_DEVICE_CERTIFICATEINVALIDInvalid certificate.0x73018400x98110730ADSERR_DEVICE_LICENSEOEMNOTFOUNDPublic key not known from OEM.0x73118410x98110731ADSERR_DEVICE_LICENSERESTRICTEDLicense not valid for this system ID.0x73218420x98110732ADSERR_DEVICE_LICENSEDEMODENIEDDemo license prohibited.0x73318430x98110733ADSERR_DEVICE_INVALIDFNCIDInvalid function ID.0x73418440x98110734ADSERR_DEVICE_OUTOFRANGEOutside the valid range.0x73518450x98110735ADSERR_DEVICE_INVALIDALIGNMENTInvalid alignment.                                                                                                    | 0x72A | 1834     | 0x9811072A | ADSERR_DEVICE_LICENSEFUTUREISSUE                 | Licensing problem: time in the future.                                                                                         |
| 0x72D18370x9811072DADSERR_DEVICE_LICENSEDUPLICATEDLicense file read twice.0x72E18380x9811072EADSERR_DEVICE_SIGNATUREINVALIDInvalid signature.0x72F18390x9811072FADSERR_DEVICE_CERTIFICATEINVALIDInvalid certificate.0x73018400x98110730ADSERR_DEVICE_LICENSEOEMNOTFOUNDPublic key not known from OEM.0x73118410x98110731ADSERR_DEVICE_LICENSERESTRICTEDLicense not valid for this system ID.0x73218420x98110732ADSERR_DEVICE_LICENSEDEMODENIEDDemo license prohibited.0x73318430x98110733ADSERR_DEVICE_INVALIDFNCIDInvalid function ID.0x73418440x98110734ADSERR_DEVICE_OUTOFRANGEOutside the valid range.0x73518450x98110735ADSERR_DEVICE_INVALIDALIGNMENTInvalid alignment.                                                                                                    | 0x72B | 1835     | 0x9811072B | ADSERR_DEVICE_LICENSETIMETOLONG                  | License period too long.                                                                                                    |
| 0x72E18380x9811072EADSERR_DEVICE_SIGNATUREINVALIDInvalid signature.0x72F18390x9811072FADSERR_DEVICE_CERTIFICATEINVALIDInvalid certificate.0x73018400x98110730ADSERR_DEVICE_LICENSEOEMNOTFOUNDPublic key not known from OEM.0x73118410x98110731ADSERR_DEVICE_LICENSERESTRICTEDLicense not valid for this system ID.0x73218420x98110732ADSERR_DEVICE_LICENSEDEMODENIEDDemo license prohibited.0x73318430x98110733ADSERR_DEVICE_INVALIDFNCIDInvalid function ID.0x73418440x98110734ADSERR_DEVICE_OUTOFRANGEOutside the valid range.0x73518450x98110735ADSERR_DEVICE_INVALIDALIGNMENTInvalid alignment.                                                                                                    |       |          | 0x9811072C | ADSERR_DEVICE_EXCEPTION                          |                                                                                                    |
| 0x72F18390x9811072FADSERR_DEVICE_CERTIFICATEINVALIDInvalid certificate.0x73018400x98110730ADSERR_DEVICE_LICENSEOEMNOTFOUNDPublic key not known from OEM.0x73118410x98110731ADSERR_DEVICE_LICENSERESTRICTEDLicense not valid for this system ID.0x73218420x98110732ADSERR_DEVICE_LICENSEDEMODENIEDDemo license prohibited.0x73318430x98110733ADSERR_DEVICE_INVALIDFNCIDInvalid function ID.0x73418440x98110734ADSERR_DEVICE_OUTOFRANGEOutside the valid range.0x73518450x98110735ADSERR_DEVICE_INVALIDALIGNMENTInvalid alignment.                                                                                                    |       | -        | 1          | <del>                                     </del> |                                                                                                    |
| 0x73018400x98110730ADSERR_DEVICE_LICENSEOEMNOTFOUNDPublic key not known from OEM.0x73118410x98110731ADSERR_DEVICE_LICENSERESTRICTEDLicense not valid for this system ID.0x73218420x98110732ADSERR_DEVICE_LICENSEDEMODENIEDDemo license prohibited.0x73318430x98110733ADSERR_DEVICE_INVALIDFNCIDInvalid function ID.0x73418440x98110734ADSERR_DEVICE_OUTOFRANGEOutside the valid range.0x73518450x98110735ADSERR_DEVICE_INVALIDALIGNMENTInvalid alignment.                                                                                                    |       |          | 1          | -                                                |                                                                                                    |
| 0x73118410x98110731ADSERR_DEVICE_LICENSERESTRICTEDLicense not valid for this system ID.0x73218420x98110732ADSERR_DEVICE_LICENSEDEMODENIEDDemo license prohibited.0x73318430x98110733ADSERR_DEVICE_INVALIDFNCIDInvalid function ID.0x73418440x98110734ADSERR_DEVICE_OUTOFRANGEOutside the valid range.0x73518450x98110735ADSERR_DEVICE_INVALIDALIGNMENTInvalid alignment.                                                                                                    |       | -        |            | <del> </del>                                     |                                                                                                    |
| 0x732         1842         0x98110732         ADSERR_DEVICE_LICENSEDEMODENIED         Demo license prohibited.           0x733         1843         0x98110733         ADSERR_DEVICE_INVALIDENCID         Invalid function ID.           0x734         1844         0x98110734         ADSERR_DEVICE_OUTOFRANGE         Outside the valid range.           0x735         1845         0x98110735         ADSERR_DEVICE_INVALIDALIGNMENT         Invalid alignment.                                                                                                    |       | _        |            | <del> </del>                                     |                                                                                                    |
| 0x733         1843         0x98110733         ADSERR_DEVICE_INVALIDFNCID         Invalid function ID.           0x734         1844         0x98110734         ADSERR_DEVICE_OUTOFRANGE         Outside the valid range.           0x735         1845         0x98110735         ADSERR_DEVICE_INVALIDALIGNMENT         Invalid alignment.                                                                                                    |       | <u> </u> | 0x98110731 | ADSERR_DEVICE_LICENSERESTRICTED                  |                                                                                                    |
| 0x734     1844     0x98110734     ADSERR_DEVICE_OUTOFRANGE     Outside the valid range.       0x735     1845     0x98110735     ADSERR_DEVICE_INVALIDALIGNMENT     Invalid alignment.                                                                                                    |       | 1842     | 0x98110732 | ADSERR_DEVICE_LICENSEDEMODENIED                  | Demo license prohibited.                                                                                                    |
| 0x735 1845 0x98110735 ADSERR_DEVICE_INVALIDALIGNMENT Invalid alignment.                                                                                                    |       | -        | 0x98110733 | ADSERR_DEVICE_INVALIDENCID                       | Invalid function ID.                                                                                                    |
|                                                                                                    |       | _        | 0x98110734 | <del> </del>                                     | -                                                                                                    |
| 0x736   1846   0x98110736   ADSERR_DEVICE_LICENSEPLATFORM   Invalid platform level.                                                                                                    |       | -        | 0x98110735 |                                                  |                                                                                                    |
|                                                                                                    | 0x736 | 1846     | 0x98110736 | ADSERR_DEVICE_LICENSEPLATFORM                    | Invalid platform level.                                                                                                    |

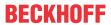

| Hex   | Dec  | HRESULT    | Name                           | Description                                                                                                    |
|-------|------|------------|--------------------------------|----------------------------------------------------------------------------------------------------|
| 0x737 | 1847 | 0x98110737 | ADSERR_DEVICE_FORWARD_PL       | Context – forward to passive level.                                                                                                    |
| 0x738 | 1848 | 0x98110738 | ADSERR_DEVICE_FORWARD_DL       | Context – forward to dispatch level.                                                                                                    |
| 0x739 | 1849 | 0x98110739 | ADSERR_DEVICE_FORWARD_RT       | Context – forward to real time.                                                                                                    |
| 0x740 | 1856 | 0x98110740 | ADSERR_CLIENT_ERROR            | Client error.                                                                                                    |
| 0x741 | 1857 | 0x98110741 | ADSERR_CLIENT_INVALIDPARM      | Service contains an invalid parameter.                                                                                                    |
| 0x742 | 1858 | 0x98110742 | ADSERR_CLIENT_LISTEMPTY        | Polling list is empty.                                                                                                    |
| 0x743 | 1859 | 0x98110743 | ADSERR_CLIENT_VARUSED          | Var connection already in use.                                                                                                    |
| 0x744 | 1860 | 0x98110744 | ADSERR_CLIENT_DUPLINVOKEID     | The called ID is already in use.                                                                                                    |
| 0x745 | 1861 | 0x98110745 | ADSERR_CLIENT_SYNCTIMEOUT      | Timeout has occurred – the remote terminal is not responding in the specified ADS timeout. The route setting of the remote terminal may be configured incorrectly. |
| 0x746 | 1862 | 0x98110746 | ADSERR_CLIENT_W32ERROR         | Error in Win32 subsystem.                                                                                                    |
| 0x747 | 1863 | 0x98110747 | ADSERR_CLIENT_TIMEOUTINVALID   | Invalid client timeout value.                                                                                                    |
| 0x748 | 1864 | 0x98110748 | ADSERR_CLIENT_PORTNOTOPEN      | Port not open.                                                                                                    |
| 0x749 | 1865 | 0x98110749 | ADSERR_CLIENT_NOAMSADDR        | No AMS address.                                                                                                    |
| 0x750 | 1872 | 0x98110750 | ADSERR_CLIENT_SYNCINTERNAL     | Internal error in Ads sync.                                                                                                    |
| 0x751 | 1873 | 0x98110751 | ADSERR_CLIENT_ADDHASH          | Hash table overflow.                                                                                                    |
| 0x752 | 1874 | 0x98110752 | ADSERR_CLIENT_REMOVEHASH       | Key not found in the table.                                                                                                    |
| 0x753 | 1875 | 0x98110753 | ADSERR_CLIENT_NOMORESYM        | No symbols in the cache.                                                                                                    |
| 0x754 | 1876 | 0x98110754 | ADSERR_CLIENT_SYNCRESINVALID   | Invalid response received.                                                                                                    |
| 0x755 | 1877 | 0x98110755 | ADSERR_CLIENT_SYNCPORTLOCKED   | Sync Port is locked.                                                                                                    |
| 0x756 | 1878 | 0x98110756 | ADSERR_CLIENT_REQUESTCANCELLED | The request was cancelled.                                                                                                    |

### **RTime error codes**

| Hex    | Dec  | HRESULT    | Name                      | Description                                                                               |  |
|--------|------|------------|---------------------------|-------------------------------------------------------------------------------------------|--|
| 0x1000 | 4096 | 0x98111000 | RTERR_INTERNAL            | Internal error in the real-time system.                                                   |  |
| 0x1001 | 4097 | 0x98111001 | RTERR_BADTIMERPERIODS     | Timer value is not valid.                                                                 |  |
| 0x1002 | 4098 | 0x98111002 | RTERR_INVALIDTASKPTR      | Task pointer has the invalid value 0 (zero).                                              |  |
| 0x1003 | 4099 | 0x98111003 | RTERR_INVALIDSTACKPTR     | Stack pointer has the invalid value 0 (zero).                                             |  |
| 0x1004 | 4100 | 0x98111004 | RTERR_PRIOEXISTS          | The request task priority is already assigned.                                            |  |
| 0x1005 | 4101 | 0x98111005 | RTERR_NOMORETCB           | No free TCB (Task Control Block) available. The maximum number of TCBs is 64.             |  |
| 0x1006 | 4102 | 0x98111006 | RTERR_NOMORESEMAS         | No free semaphores available. The maximum number of semaphores is 64.                     |  |
| 0x1007 | 4103 | 0x98111007 | RTERR_NOMOREQUEUES        | No free space available in the queue. The maximum number of positions in the queue is 64. |  |
| 0x100D | 4109 | 0x9811100D | RTERR_EXTIRQALREADYDEF    | An external synchronization interrupt is already applied.                                 |  |
| 0x100E | 4110 | 0x9811100E | RTERR_EXTIRQNOTDEF        | No external sync interrupt applied.                                                       |  |
| 0x100F | 4111 | 0x9811100F | RTERR_EXTIRQINSTALLFAILED | Application of the external synchronization interrupt has failed.                         |  |
| 0x1010 | 4112 | 0x98111010 | RTERR_IRQLNOTLESSOREQUAL  | Call of a service function in the wrong context                                           |  |
| 0x1017 | 4119 | 0x98111017 | RTERR_VMXNOTSUPPORTED     | Intel VT-x extension is not supported.                                                    |  |
| 0x1018 | 4120 | 0x98111018 | RTERR_VMXDISABLED         | Intel VT-x extension is not enabled in the BIOS.                                          |  |
| 0x1019 | 4121 | 0x98111019 | RTERR_VMXCONTROLSMISSING  | Missing function in Intel VT-x extension.                                                 |  |
| 0x101A | 4122 | 0x9811101A | RTERR_VMXENABLEFAILS      | Activation of Intel VT-x fails.                                                           |  |

# Specific positive HRESULT Return Codes:

| HRESULT     | Name               | Description                                                                         |
|-------------|--------------------|-------------------------------------------------------------------------------------|
| 0x0000_0000 | S_OK               | No error.                                                                           |
| 0x0000_0001 | S_FALSE            | No error. Example: successful processing, but with a negative or incomplete result. |
| 0x0000_0203 | S_PENDING          | No error. Example: successful processing, but no result is available yet.           |
| 0x0000_0256 | S_WATCHDOG_TIMEOUT | No error. Example: successful processing, but a timeout occurred.                   |

### **TCP Winsock error codes**

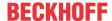

| Hex                                         | Dec   | Name            | Description                                                                                                    |  |  |  |
|---------------------------------------------|-------|-----------------|----------------------------------------------------------------------------------------------------|--|--|--|
| 0x274C                                      | 10060 | WSAETIMEDOUT    | A connection timeout has occurred - error while establishing the connection, because the remote terminal did not respond properly after a certain period of time, or the established connection could not be maintained because the connected host did not respond.                      |  |  |  |
| 0x274D                                      | 10061 | WSAECONNREFUSED | Connection refused - no connection could be established because the target computer has explicitly rejected it. This error usually results from an attempt to connect to a service that is inactive on the external host, that is, a service for which no server application is running. |  |  |  |
| 0x2751                                      | 10065 | WSAEHOSTUNREACH | No route to host - a socket operation referred to an unavailable host.                                                                                                    |  |  |  |
| More Winsock error codes: Win32 error codes |       |                 |                                                                                                    |  |  |  |

## 5.3 Support and Service

Beckhoff and their partners around the world offer comprehensive support and service, making available fast and competent assistance with all questions related to Beckhoff products and system solutions.

### **Download finder**

Our <u>download finder</u> contains all the files that we offer you for downloading. You will find application reports, technical documentation, technical drawings, configuration files and much more.

The downloads are available in various formats.

### Beckhoff's branch offices and representatives

Please contact your Beckhoff branch office or representative for <u>local support and service</u> on Beckhoff products!

The addresses of Beckhoff's branch offices and representatives round the world can be found on our internet page: <a href="https://www.beckhoff.com">www.beckhoff.com</a>

You will also find further documentation for Beckhoff components there.

### **Beckhoff Support**

Support offers you comprehensive technical assistance, helping you not only with the application of individual Beckhoff products, but also with other, wide-ranging services:

- support
- · design, programming and commissioning of complex automation systems
- and extensive training program for Beckhoff system components

Hotline: +49 5246 963-157 e-mail: support@beckhoff.com

#### **Beckhoff Service**

The Beckhoff Service Center supports you in all matters of after-sales service:

- · on-site service
- · repair service
- · spare parts service
- · hotline service

Hotline: +49 5246 963-460 e-mail: service@beckhoff.com

### **Beckhoff Headquarters**

Beckhoff Automation GmbH & Co. KG

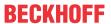

Huelshorstweg 20 33415 Verl Germany

Phone: +49 5246 963-0
e-mail: info@beckhoff.com
web: www.beckhoff.com

More Information: www.beckhoff.com/TS6100

Beckhoff Automation GmbH & Co. KG Hülshorstweg 20 33415 Verl Germany Phone: +49 5246 9630 info@beckhoff.com www.beckhoff.com

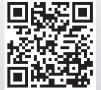